Experiments in Electrical Engineering

作成日 2006 4 14

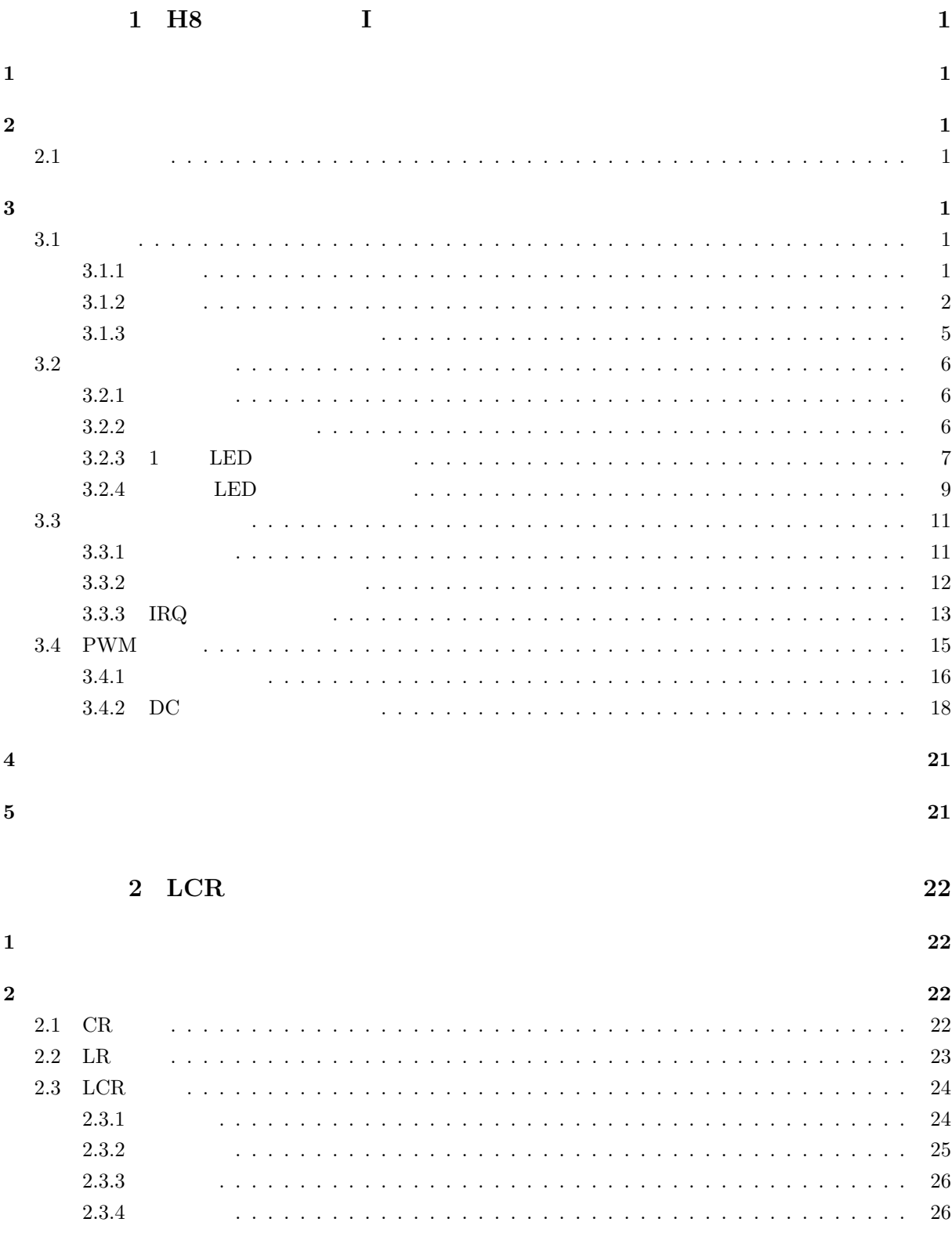

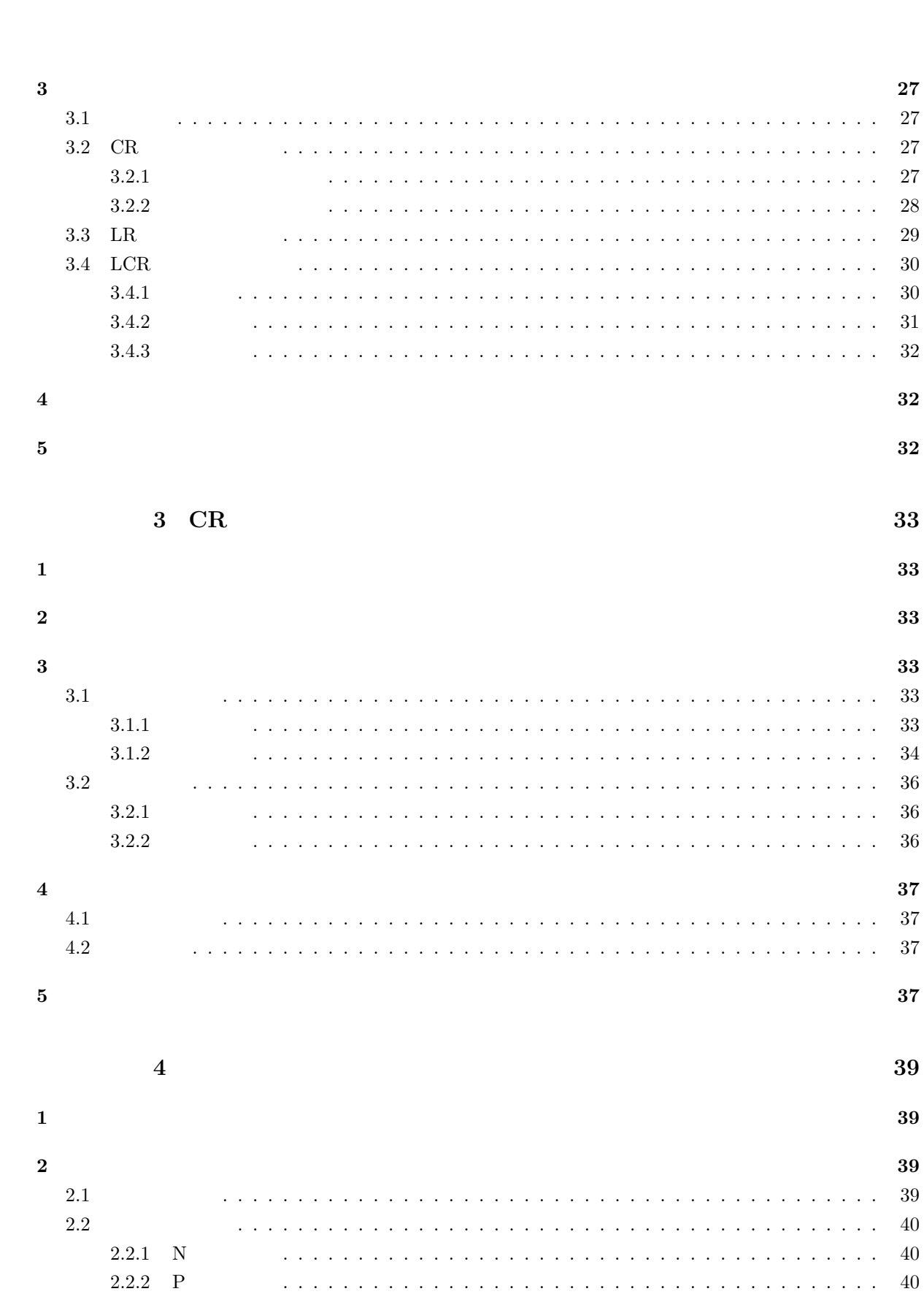

2.2.3 PN

 $2.2.4$  PNP

 $2.2.5$ 

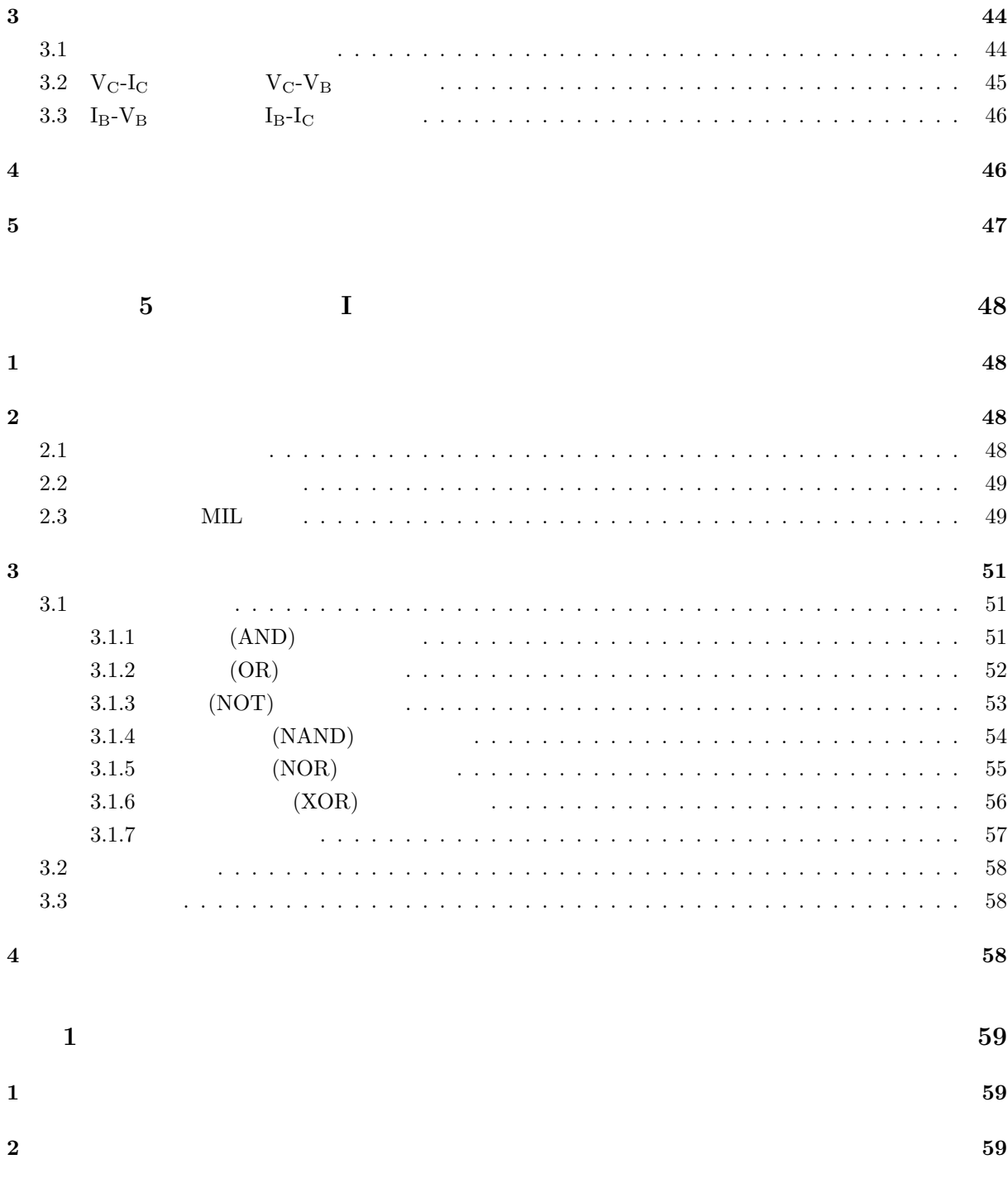

### 1. 実験時の服装など

- 
- •<br>• <sub>The S</sub>econdary Secondary Secondary Secondary Secondary Secondary Secondary Secondary Secondary Secondary Secondary Secondary Secondary Secondary Secondary Secondary Secondary Secondary Secondary Secondary Secondary Se
- **•**  $\mathbf{r} = \mathbf{r} \cdot \mathbf{r} + \mathbf{r} \cdot \mathbf{r} + \mathbf{r} \cdot \mathbf{r} + \mathbf{r} \cdot \mathbf{r} + \mathbf{r} \cdot \mathbf{r} + \mathbf{r} \cdot \mathbf{r} + \mathbf{r} \cdot \mathbf{r} + \mathbf{r} \cdot \mathbf{r} + \mathbf{r} \cdot \mathbf{r} + \mathbf{r} \cdot \mathbf{r} + \mathbf{r} \cdot \mathbf{r} + \mathbf{r} \cdot \mathbf{r} + \mathbf{r} \cdot \mathbf{r} + \mathbf{r} \cdot \mathbf{r$

# $\overline{2}$ .

- A4
- *•* 実験ノートへの記述は,ボールペンあるいは万年筆とする.鉛筆は不可である.
- 3.
	- **AM8:45**  $\blacksquare$
	- **1 1**
	- *•* 提出期限に遅れたものは,減点とする.
	- •<br>• トピアのレポートがある場合は, <sub>ま</sub>
	- *•* たとえ実験を休んでいても,同じ班のメンバーにデータをもらい,レポートとして提出すること.
	- •<br>• <sub>2</sub>
	- - •<br>• Production and the production and the production and the production and the production and the production and
	- **1 1**
- 5. レポートの書き方

 $4.$ 

- 
- 
- $6.$

•  $web(www.ipc.akita-nct.ac.jp/~yamamoto/)$ 

*•* ガイダンスのときには配布した「実験実習のレポートの書き方」を参考にすること.

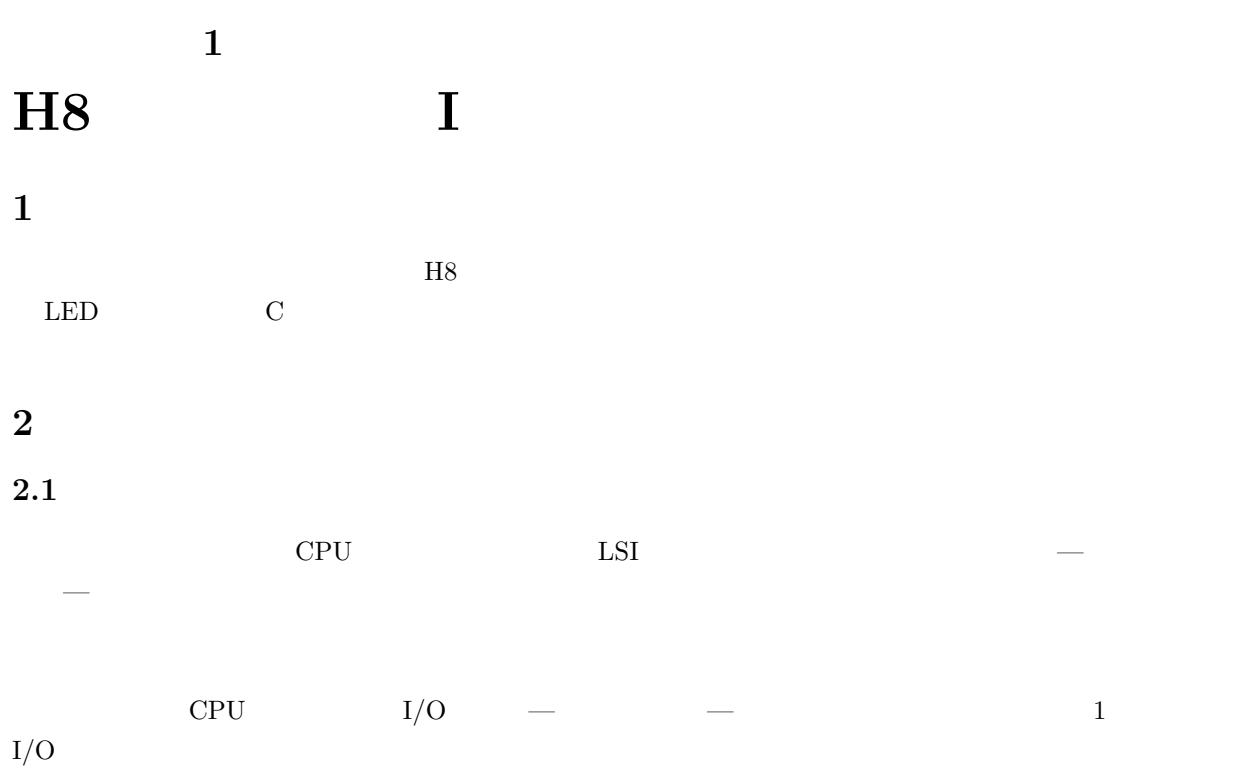

ワンチップマイコン みんじょう かいしゃ かいかん 外部機器 電圧HL/アナログ センサーや メモリー ٦ スイッチ ROM I/Oポート CPU RAM  $\rightarrow$ モーターやスピー (プログラム) カーなど 電圧HL/アナログ

 $1:$ 

**3** 実験方法

 $3.1$ 

 $3.1.1$ 

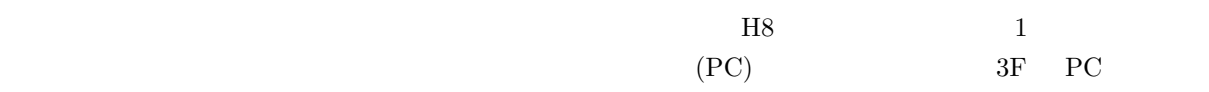

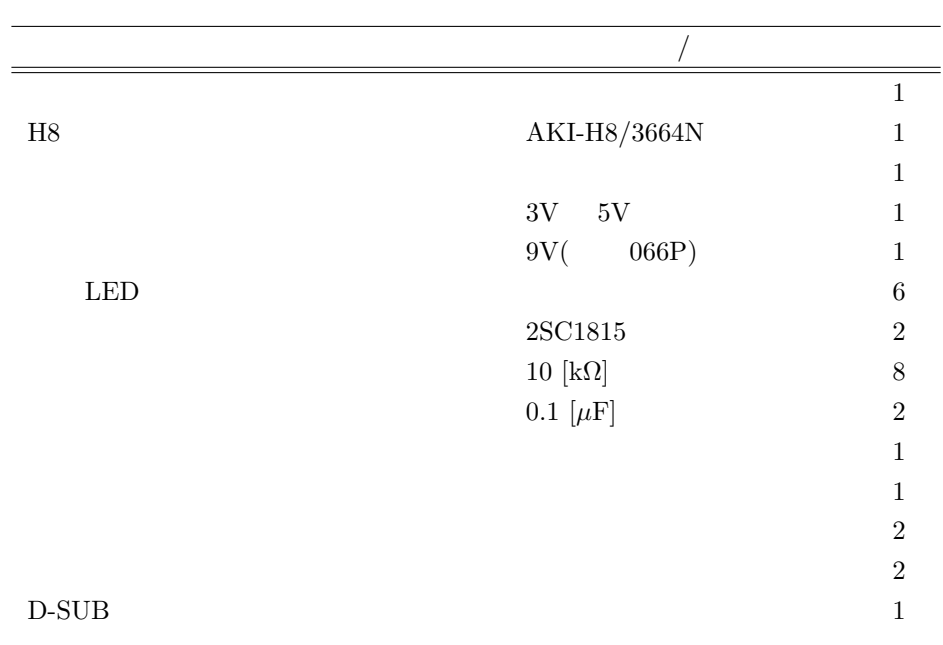

 $1:$ 

### $3.1.2$

- *•* 指定以上の電圧を加えないこと.高い電圧を加えると,半導体は簡単に壊れる.
- *•* LED やトランジスター,H8 マイコンの出力端子には電流制限抵抗を付けて,グランドと接続してい
- LED 2 3
- H8
- • <u>[Ctrl]</u> [c] ということにはなり、
- •<br>• ここでの実験は, 個格のレイアウトを受ける.回路のレイアウトを受ける.回路のレイアウトを受ける.回路のレイアウトを受ける.回路のリイアウトを受ける.回路の  $\frac{4}{3}$

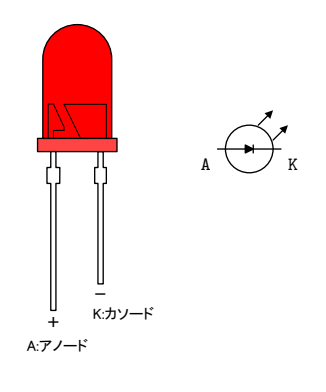

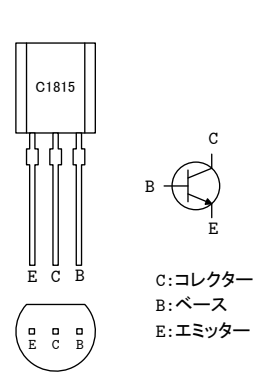

 $2:$  LED

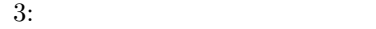

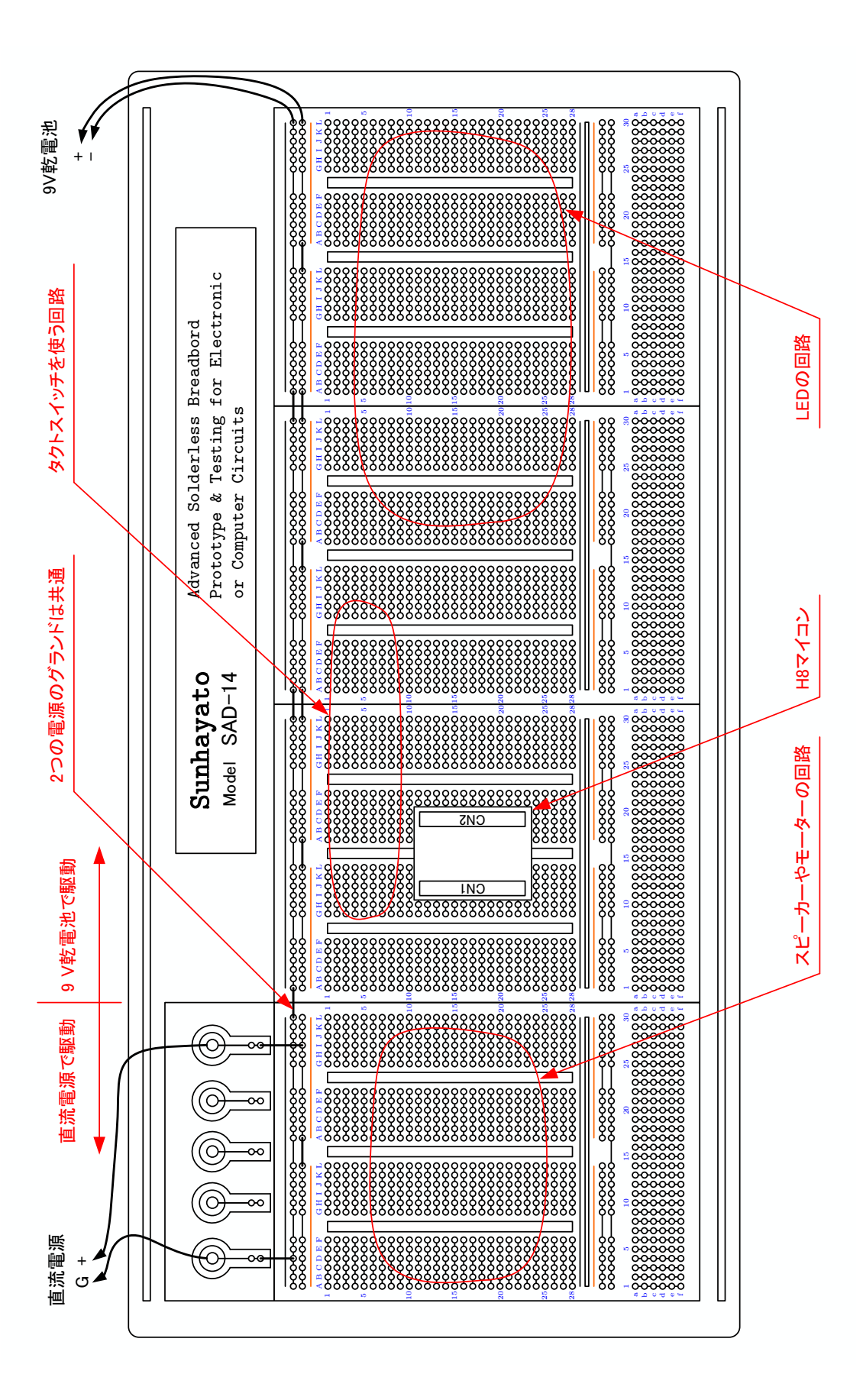

 $4:$ 

 $3.1.3$ 

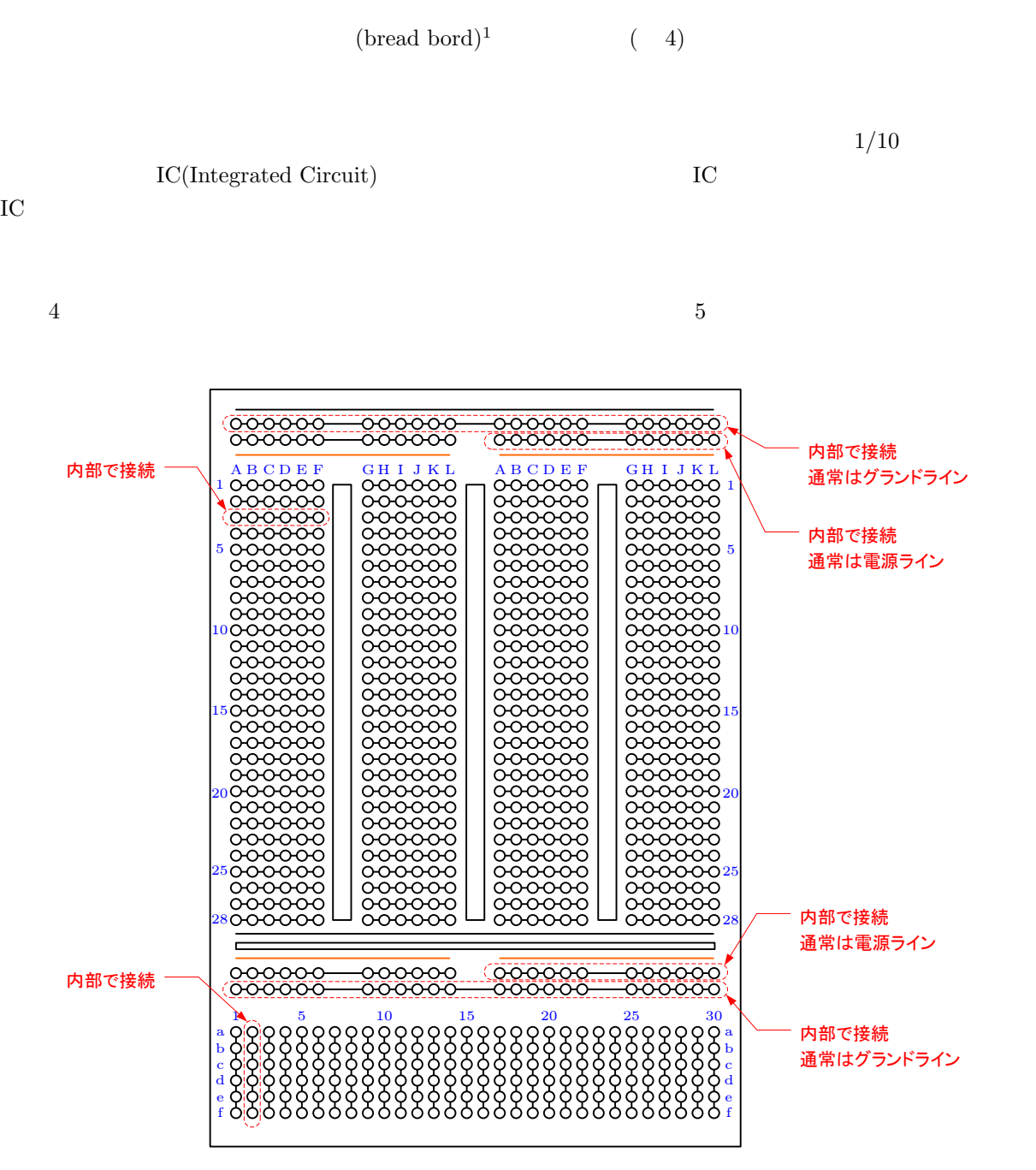

 $5:$ 

 $1$ 

 $3.2$ 

 $3.2.1$ 

 $H8$  I/O  $Port5$  LED  $Port5$  $H(5V)$   $L(0V)$   $Port5$  PDR5 PDR5  $Port5$  6

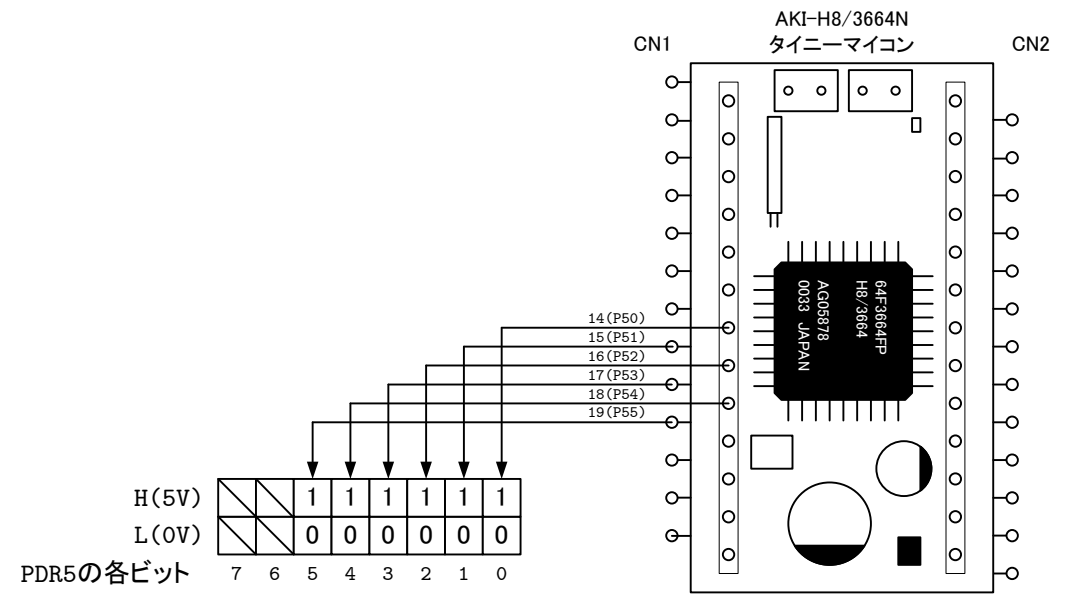

 $6:$  PDR5 Port $5$ 

**3.2.2** 

8 14 5V LED CN1 14 14 5V LED  $\overline{0}V$  PDR5 0 ( 6). わち,8ビットのレジスターである PDR5 の第 0ビットが 1 になると LED は点滅し,0 になると消灯する.  $LED$  /  $1$  8

PDR5 =  $(0x01 \& 0x3f)$  | (PDR5  $\& 0xc0$ );

 $\begin{array}{lll} \mbox{LED} & \qquad \qquad & \mbox{0x01} & \qquad \mbox{PDR5} & \qquad \qquad & \mbox{0} \qquad \qquad & \mbox{1} \nonumber \end{array}$  $0x00$  LED **•** 0x3f  $6$  0x3f  $00111111$  &  $(AND)$   $0x01$  &  $0x3f$  6

• PDR5 & 0xc0  $2$  **6 PDR5**  $\&$  0xc0 2

• (OR) 8

**3.2.3** 1 **LED**  $LED$   $LED$ 1. 8  $\hskip 10.2cm^2$ H8 LED (a) TH8 9V  $\rightarrow$ (b) H8  $\text{H}8$ 7 **7** 02  $\rm (c)$   $\rm LED$  $2.$  $3.$ 4. 1 H8 *•* ファイル名は,「experiment.c」とする. *•* コメント文は,記述しなくてもよい. *•* ダウンロードしたファイルは,変更してはならない. 5. **Julie 2. The make** 6. make  $H8$ (a) H8  $JP2$  JP3 (b)  $9V$  $\left( \text{c} \right)$  make write  $\left. \text{H8/3664F} \right\}$ is ready!  $2001/2/1$  Yukio Mituiwa.  $[\text{Ctrl}]$   $[c]$ (d)  $20$   $EEPROM Writing is successful.$ 7. H<sub>8</sub> •  $9[V]$ • H8 JP2 JP3 •  $9[V]$ 

• **•** RES

```
1: LED
```

```
1 #include "3664.h"
 \frac{1}{2}\frac{3}{4} int main ()
       4 {
 \begin{array}{c}5\\6\end{array}init led();
 \begin{array}{c} 7 \\ 8 \end{array}PDR5 = (0 \times 01 \& 0 \times 3f) | (PDR5 & 0xc0); /* PDR5 port5 */
\begin{array}{c} 9 \\ 10 \end{array}10 while (1) {<br>11 SLEEP ();
\begin{array}{c|c} 12 & \\ 13 & \end{array}13 }
```
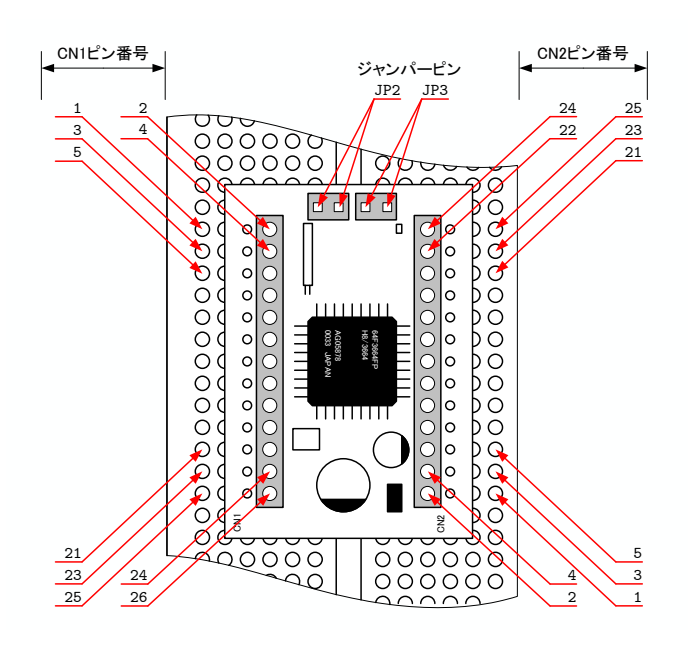

7: H8

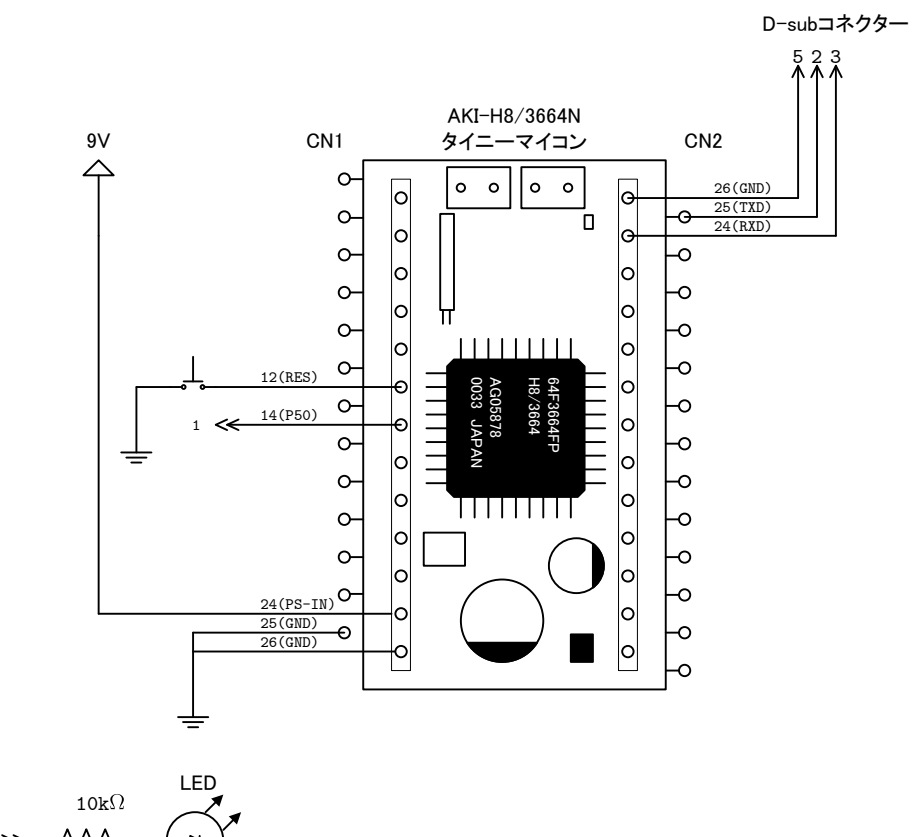

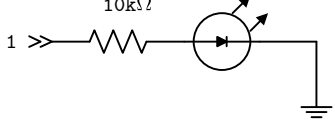

8: LED

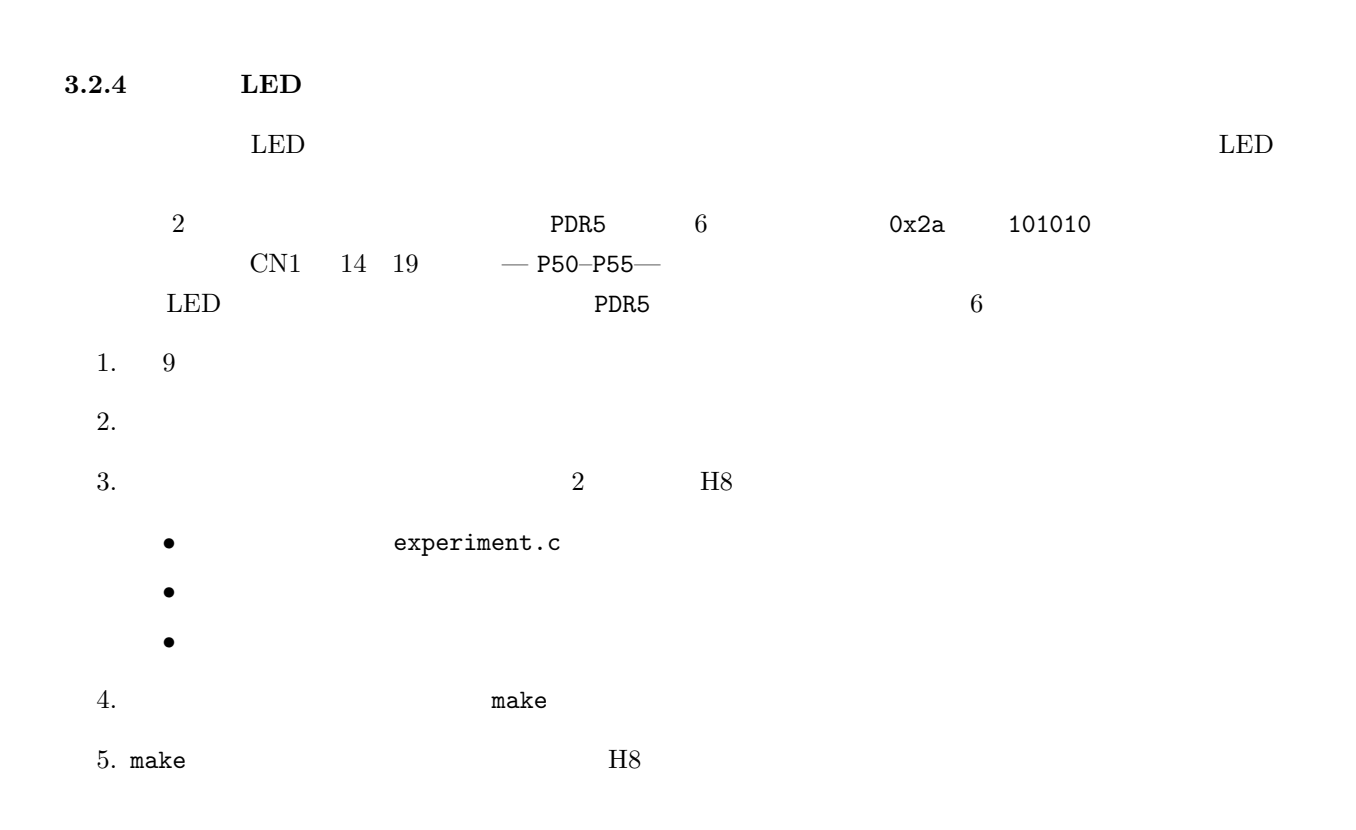

- (a) H8  $JP2$  JP3  $(b)$  9V  $\text{make write}$ H8/3664F is ready!  $2001/2/1$  Yukio Mituiwa.<br>
[Ctrl]  $[c]$ (d)  $20$   $EEPROM Writing is succeeded.$  $6. H8$ •  $9[V]$ 
	- H8 JP2 JP3  $\bullet$   $\bullet$   $\mathfrak{g}[V]$
	- **•** RES

 $2:$  LED  $\,$ 

 $1 \mid \text{\#include } "3664.h"$  $\frac{2}{3}$  $\begin{array}{c|c} 3 & \text{int } \text{min} \ ( ) \\ 4 & \end{array}$ 4 *{* 5 init\_led();  $\begin{array}{c} 6 \\ 7 \\ 8 \end{array}$  $PDR5 = (0 \times 2a \& 0 \times 3f)$  *|* (PDR5 & 0xc0); /\* PDR5 port5 \*/  $\frac{9}{10}$ 10 **while** (1) {<br>11 **SLEEP** ();  $\begin{array}{c|c} 12 & \\ 13 & \end{array}$ 13 *}*

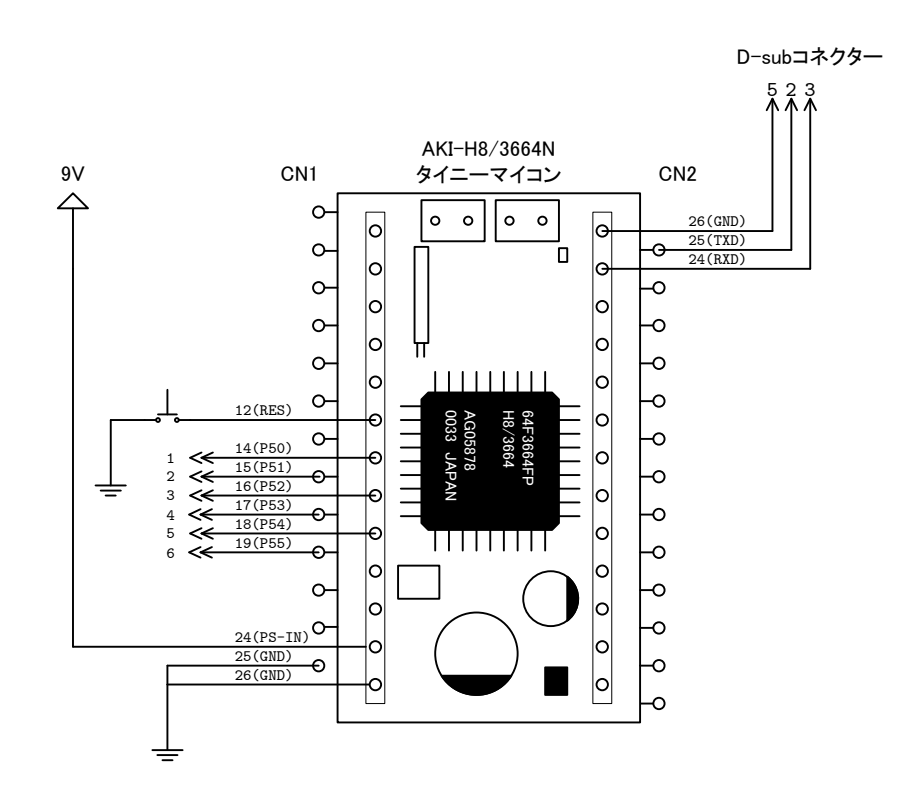

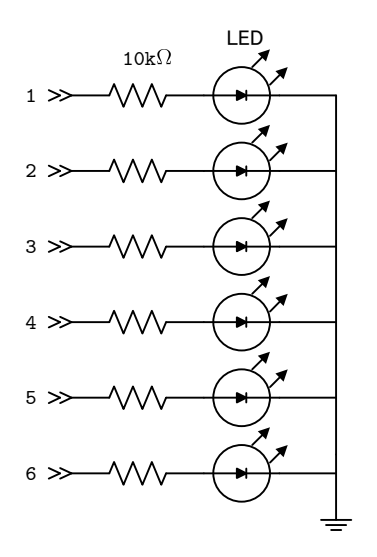

9: LED

**3.3** 割り込み制御実験

 $3.3.1$ 

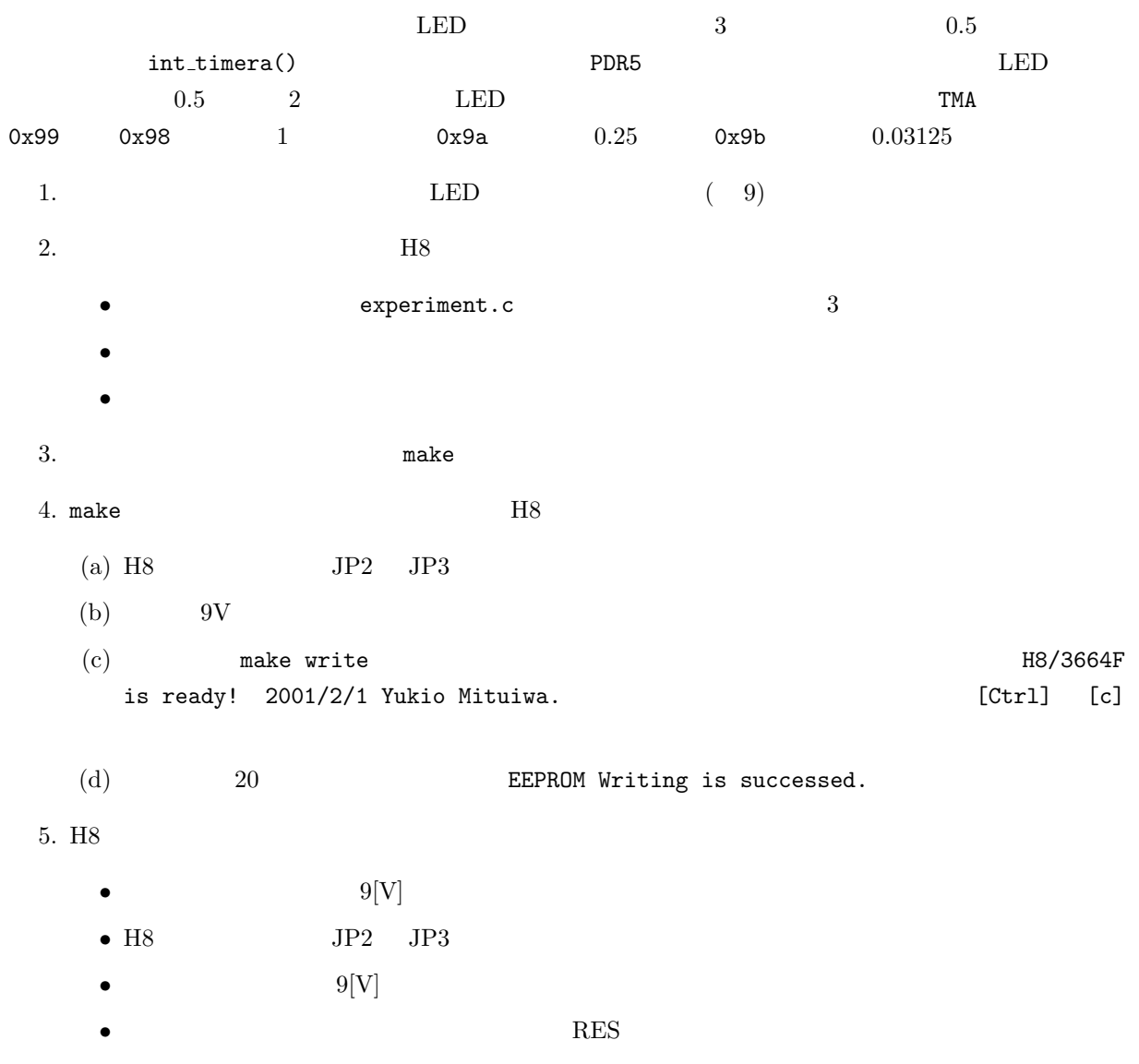

 $3:$ 

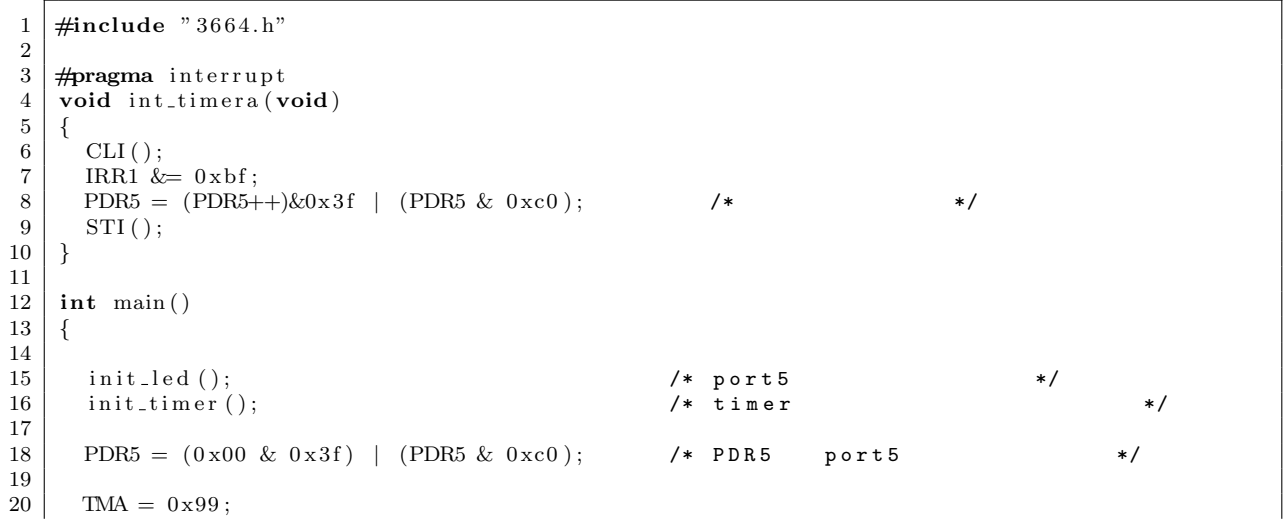

### **3.3.3** IRQ

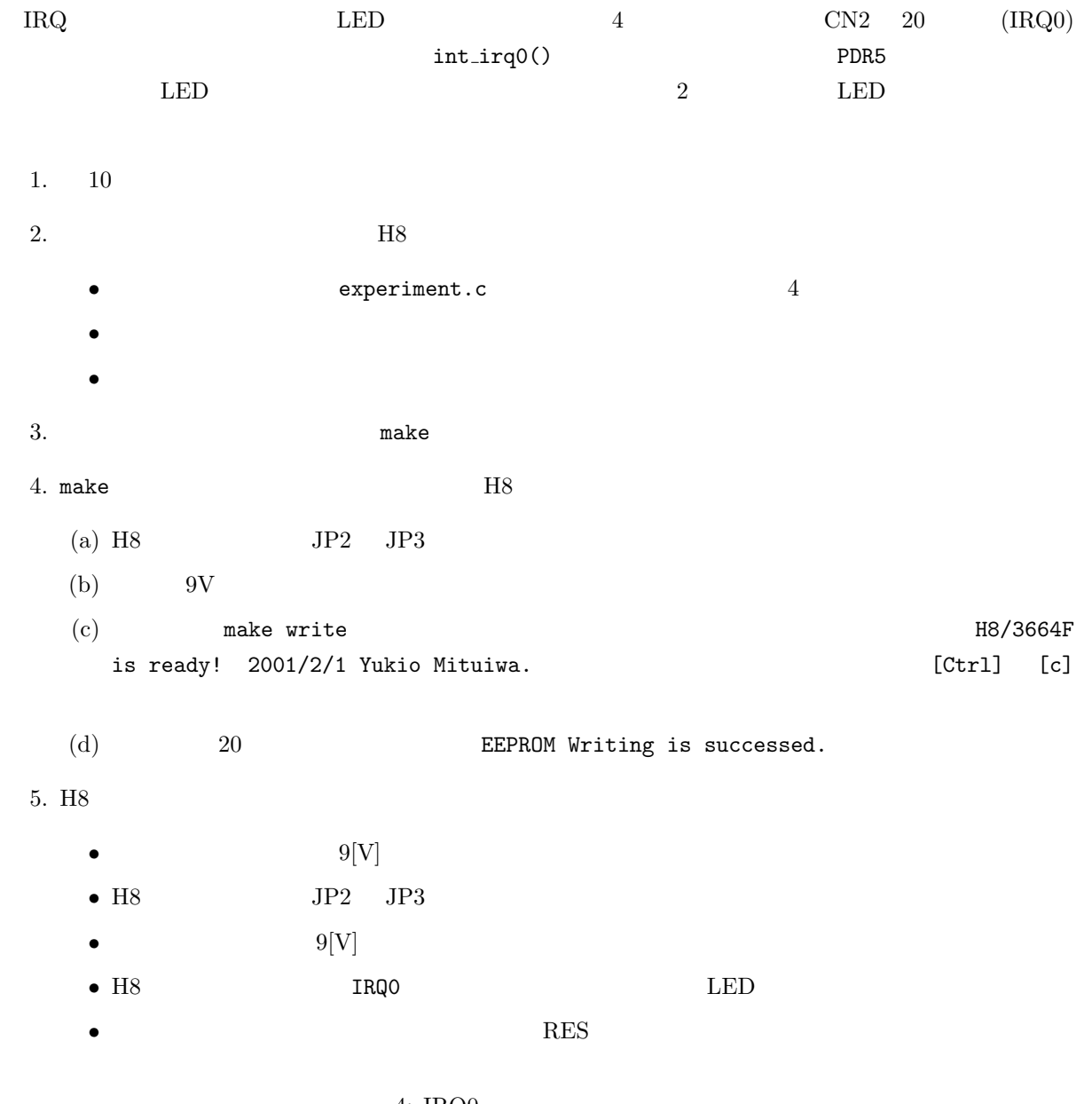

#### 4: IRQ0

```
1 #include " 3 6 6 4. h"
\frac{2}{3}3 | #pragma interrupt
 \frac{4}{5} void int_irq0(void){
 6 | IRR1 \&= 0 \text{ xfe};7 PDR5 = (PDR5++)&0x 3 f | (PDR5 & 0 xc0 ) ; /* カ ウ ン ト ア ッ プ */
8 STI ( ) ;
\begin{bmatrix} 5 \\ 5 \\ 6 \\ 7 \\ 8 \\ 9 \end{bmatrix}
```

```
10
\begin{array}{c} 11 \\ 12 \end{array}\begin{array}{c} \mathbf{int} \\ \end{array} main ( )
13 {
\begin{array}{c} 14 \\ 15 \\ 16 \end{array}15 init_led (); \hspace{1cm} /* port5 \hspace{1cm} */
16 | init_irq0(); \hspace{1cm} /* irq0 \hspace{1cm} */
\frac{17}{18}PDR5 = (0 \times 00 \& 0 \times 3f) | (PDR5 & 0xc0); /* PDR5 port5 */
\frac{19}{20}\begin{array}{c|c} 20 & \textbf{while} & (1) \{ \ 21 & & \text{SLEEP()} \end{array}\begin{array}{c|c} 22 & 3 \\ 23 & 3 \end{array}23 }
```
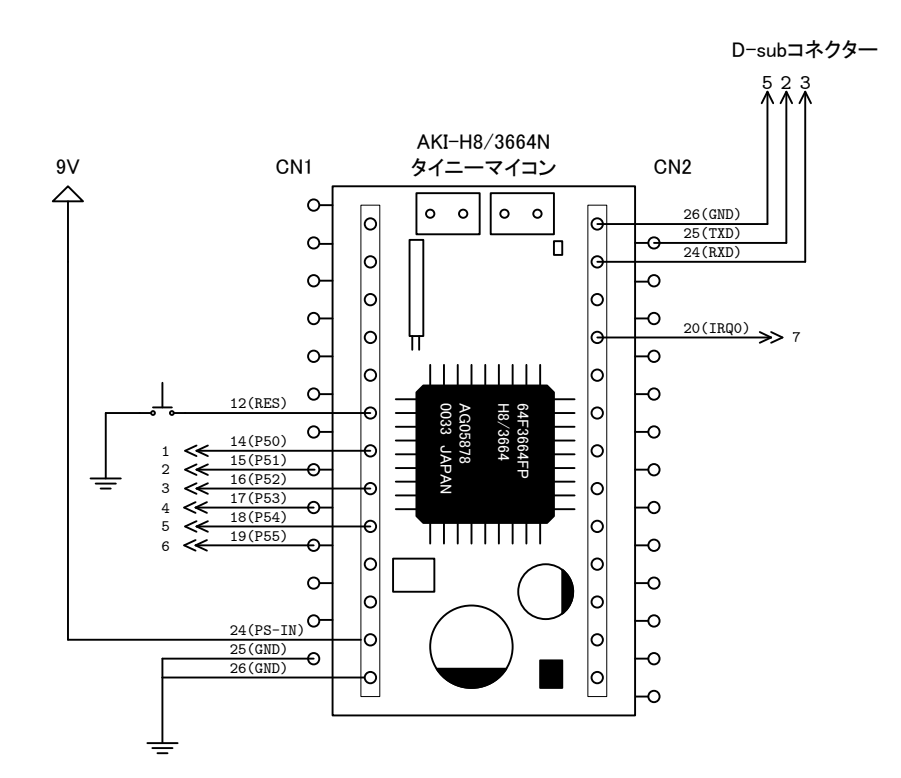

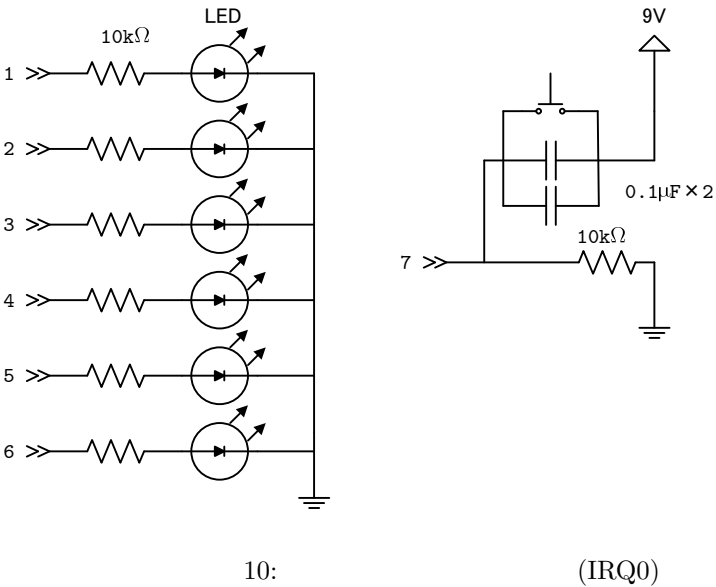

### **3.4 PWM**

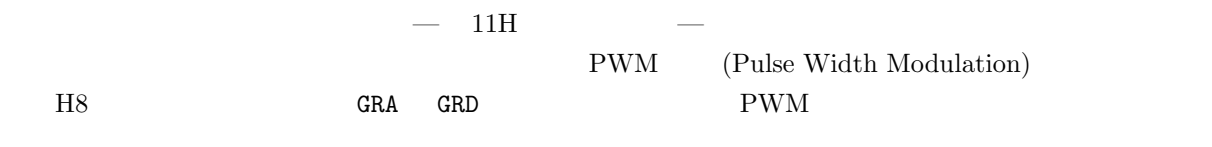

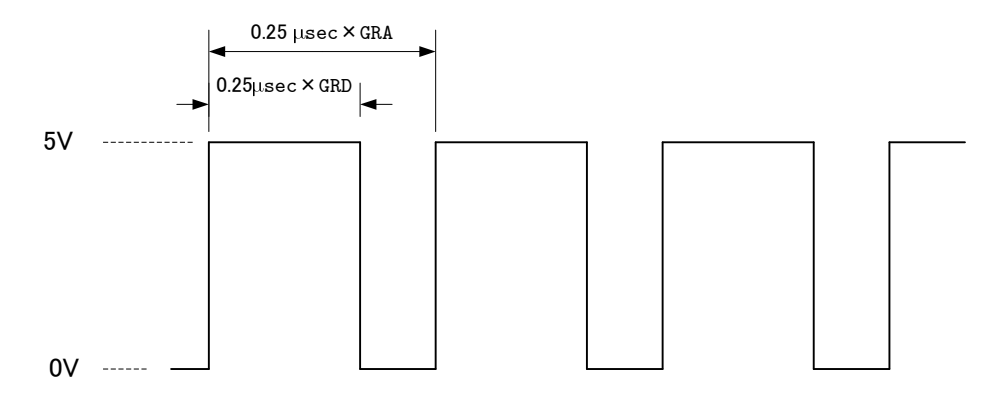

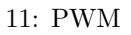

 $3.4.1$ 

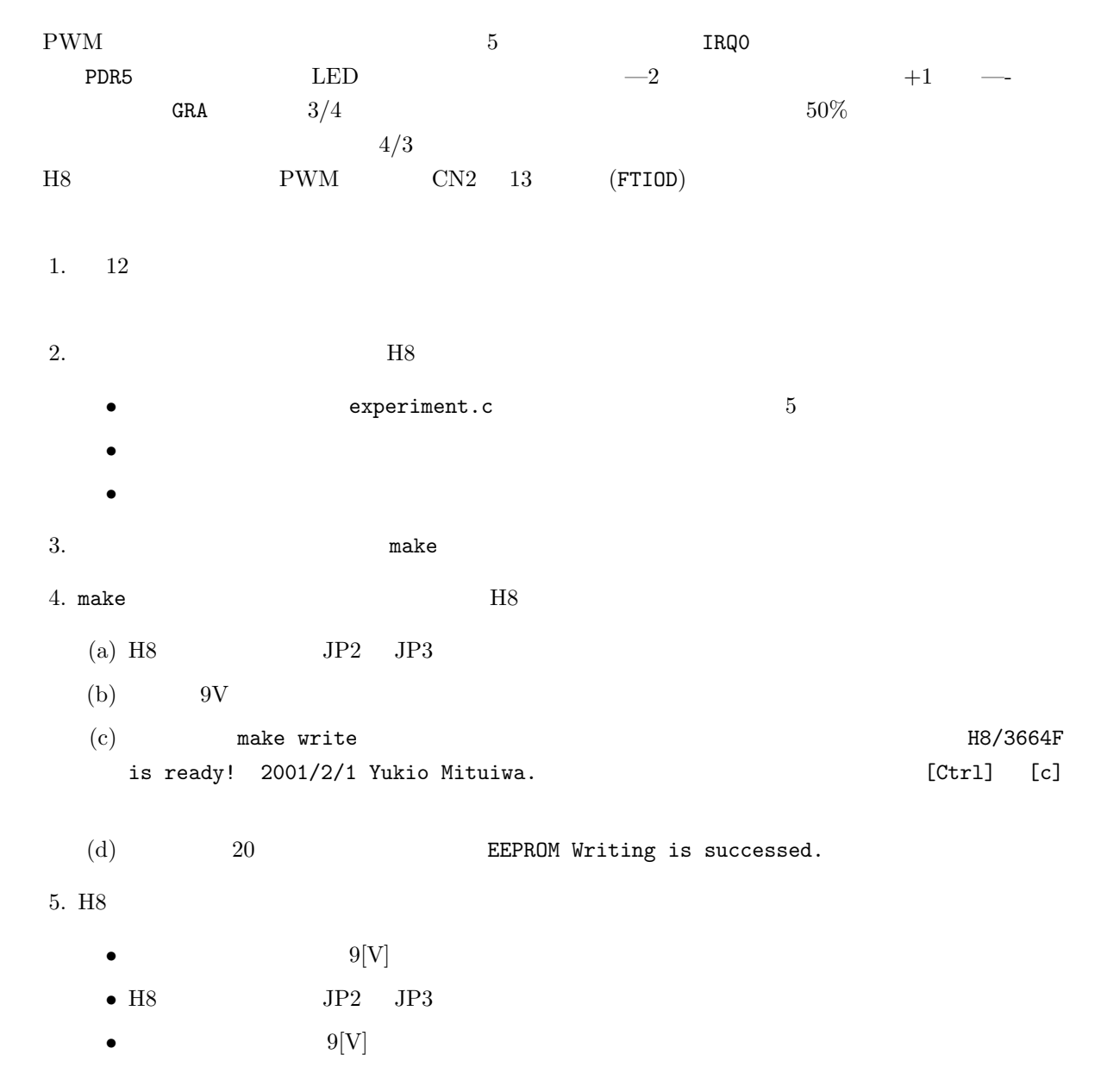

•  $\overline{\text{ON}}$ 

```
• RES
```

```
5: \mathrm{PWM}
```

```
1 \mid \text{\#include } "3664.h"\frac{2}{3}3 #pragma i n t e r r u p t
  \frac{4}{5} void int_irq0 (void){<br>\frac{6}{5} CLI();
  \begin{array}{c|c} 5 & \text{CLI}(); \end{array} iRR1 &
             IRR1 \&= 0 \times 1 :
  7\over 8PDR5 = (PDR5++)\&0x3f \mid (PDR5 \& 0xc0); /* \qquad \qquad /*
\begin{array}{c} 9 \\ 10 \end{array}10 GRA=GRA/ 4 ∗3; /* 3/4 */ 5 11 GRD=GRA/ 2;
            GRD = GRA/2;\begin{array}{c} 12 \\ 13 \end{array}STI();
14 }
15
\frac{16}{17}int main ( )
18 {
\frac{19}{20}20 \begin{array}{c} \text{init}\text{.} \end{array} in it led ( ); \begin{array}{c} \text{init}\end{array}21 \begin{array}{c|c} \text{init} & \text{irr } q0 \end{array} (); \begin{array}{c} \text{4} & \text{4} \end{array}22 init_pwm ();
\begin{array}{c} 23 \\ 24 \end{array}PDR5 = (0 \times 00 \& 0 \times 3f) | (PDR5 & 0 xc0); /* PDR5 port5 */
\frac{25}{26}26 GRA=0 x f f f ; \angle /* */<br>27 GRD=GRA/2;
            GRD = GRA/2;\frac{28}{29}\texttt{start\_pwm}() ; \qquad \qquad \texttt{\qquad \qquad \texttt{\q\begin{array}{c} 30 \\ 31 \end{array}\begin{array}{c|c} 31 & \textbf{while} & (1) \{ \end{array}<br>
32 \begin{array}{c} \textbf{SLEEP}(\cdot) \, ; \end{array}\begin{array}{c|c} 33 & 34 \end{array}34 }
```
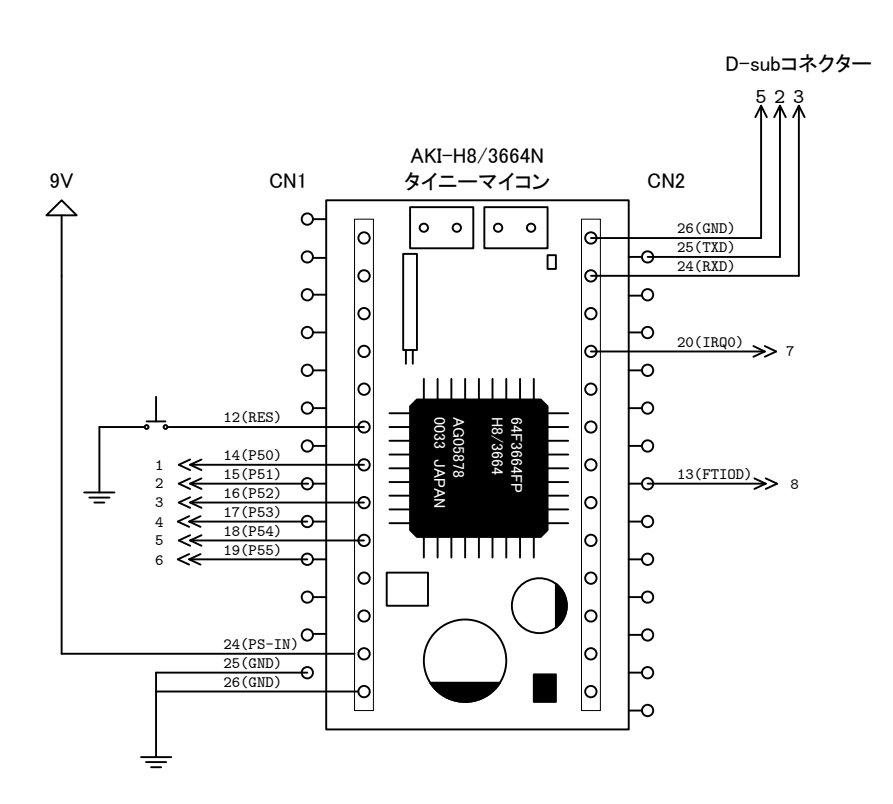

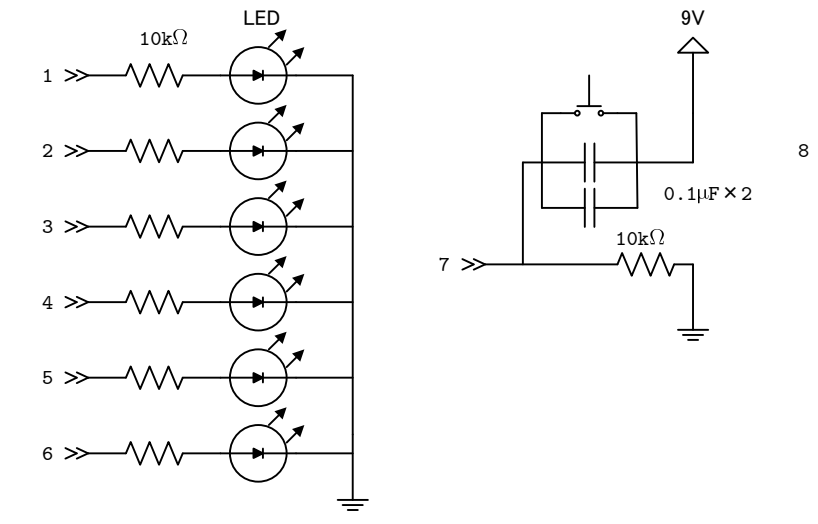

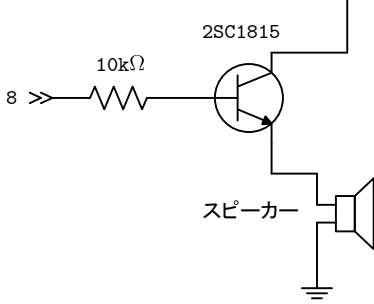

3V

 $\curvearrowright$ 

12: PWM

#### **3.4.2 DC**

 $\rm PWM$  and  $\rm DC$  the contract  $\rm DC$  $\rm{PWM}$  and  $\rm{D}\rm{C}$ ターの速度を制御することが可能となる.リスト 6 のプログラムでは,GRD レジスターの値を 1*/*16 ずつ増  $16$  and  $100\%$  $H8$  PWM  $CN2$  13 (FTIOD)

1.  $13$ 

2.  $\text{H8}$ *•* 書き直すファイルは「experiment.c」のみである.これをリスト 6 のとおりにする. *•* コメント文は,記述しなくてもよい. *•* 他のファイルは,変更してはならない.  $3.$  make 4. make  $H8$ (a) H8  $\qquad \qquad \text{JP2} \quad \text{JP3}$  $(b)$  9V (c) and the make write the make write the series of the series of the matter of the matter of the matter of the matter of the matter of the matter of the matter of the matter of the matter of the matter of the matter of th is ready!  $2001/2/1$  Yukio Mituiwa.<br>
[Ctrl]  $[c]$ (d)  $20$   $EEPROM Writing is succeeded.$ 5. H8 • **9[V]**  $9$ [V]  $\blacksquare$ • H8 JP2 JP3

 $\bullet$   $\bullet$   $\mathfrak{g}[V]$  $ON(5V)$ • **RES** 

 $6:$  $1 \mid \text{\#include } "3664.h"$ 2  $\frac{3}{4}$   $\frac{4}{3}$  **#pragma** interrupt  $\frac{4}{5}$  **void** int\_irq0 (**void**){  $CLI()$ ; 6 | IRR1  $\&= 0 \times 1$  e;  $7\atop 8$  $\text{PDR5} = (\text{PDR5++})\&0x3f \mid (\text{PDR5} \& 0 \, \text{xc0}); \qquad \qquad \text{/*} \qquad \qquad \text{*} \text{/}$  $\begin{array}{c} 9 \\ 10 \end{array}$  $GRD+=0x1000$ ;  $\qquad \qquad$  /\* PWM H  $1/16$  \*/  $\begin{array}{c} 11 \\ 12 \end{array}$  $\left.\begin{array}{c} \text{STI} \left( \, \right) \, ; \\ \end{array} \right.$ 13 *}* 14  $\begin{array}{c} 15 \\ 16 \end{array}$ int main ( ) 17 *{* 18  $19 \qquad \text{init}\_\text{led}( \, ; \qquad \qquad \text{with}\qquad \text{const} \qquad \text{with}\qquad \text{const}$  $20 \int \frac{\sin i \sin q 0}{\sin \theta}$  ();  $\frac{1}{2}$  /\*  $\frac{1}{2}$   $\frac{1}{2}$   $\frac{1}{2}$   $\frac{1}{2}$   $\frac{1}{2}$   $\frac{1}{2}$   $\frac{1}{2}$   $\frac{1}{2}$   $\frac{1}{2}$   $\frac{1}{2}$   $\frac{1}{2}$   $\frac{1}{2}$   $\frac{1}{2}$   $\frac{1}{2}$   $\frac{1}{2}$   $\frac{1}{2}$   $\frac{1}{2}$   $\frac{1}{2}$   $21$  init\_pwm ();  $\begin{array}{c} 22 \\ 23 \end{array}$  $PDR5 = (0 \times 00 \& 0 \times 3f)$  | (PDR5 & 0xc0); /\* PDR5 port5 \*/  $\frac{24}{25}$ 25 GRA=0 x f f f ;  $\star$   $\star$   $\star$   $\star$   $\star$   $\star$  $GRD=0x0000;$ 

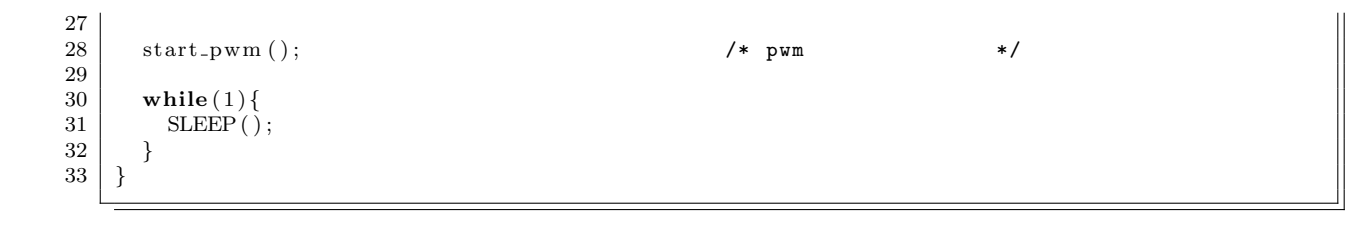

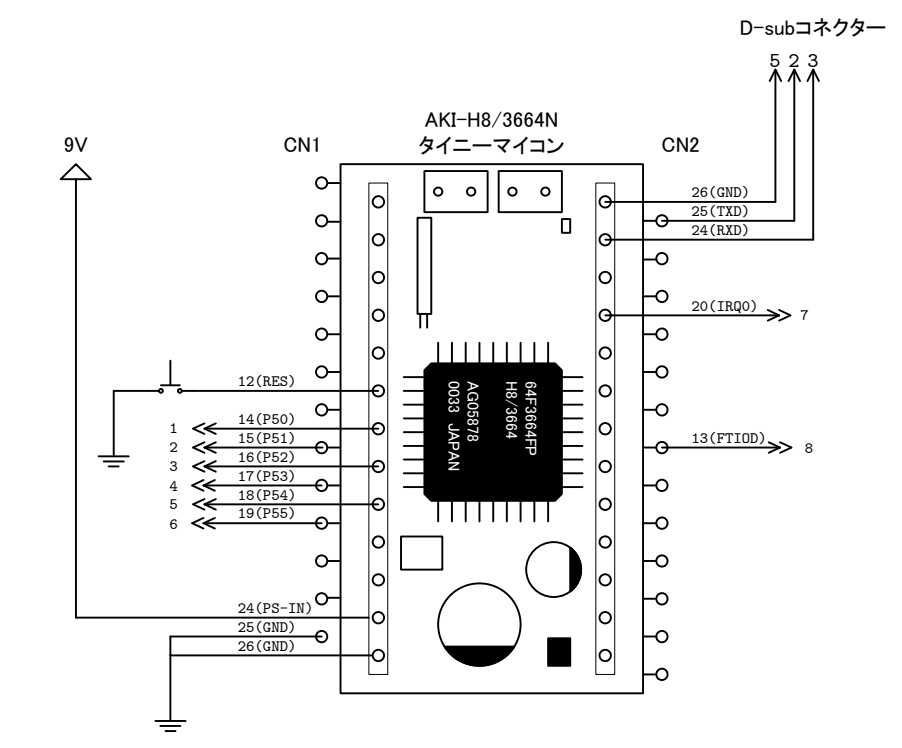

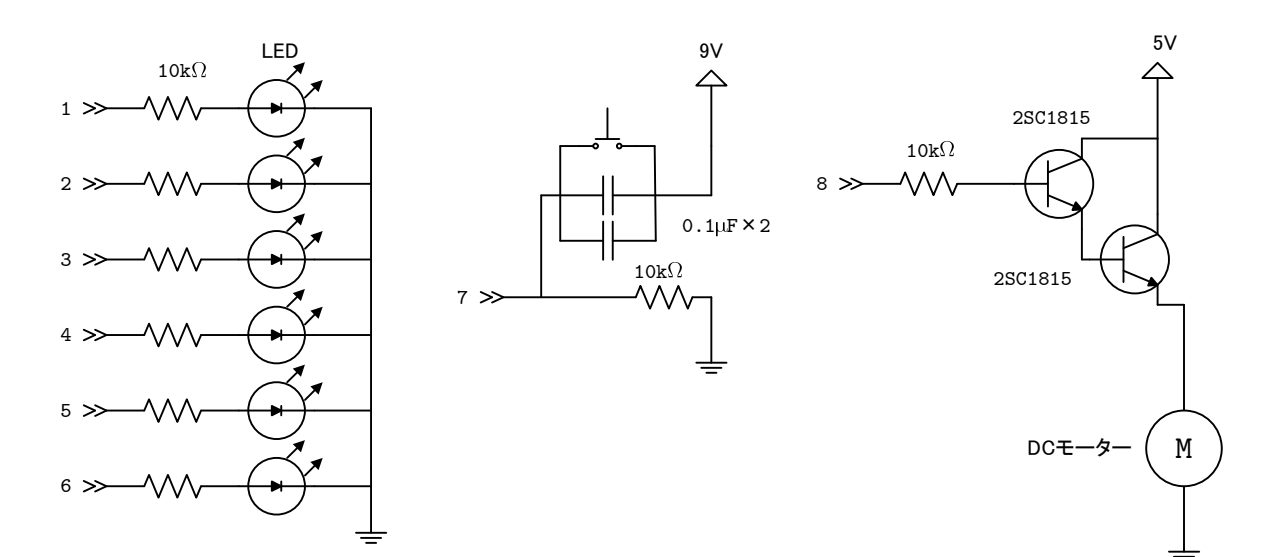

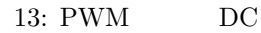

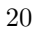

**4** 考察課題 1. マイコンが使われている身近な機器にはどんなものがあるか?  $2.$  $3. H8$  H8  $4. \text{H}8$ 

に示した実験の結果を記述する必要がある.実験がどうなったか—ということを報告しなくてはならない.

考察について これは,通常の実験と同じである.実験に対して,どのように考えるか—を実験を行った

**5** レポートのまとめかたの注意

# LCR

実験テーマ **2**

# **1** 目的

 $LCR$ 

# **2** 原理

2.1 CR

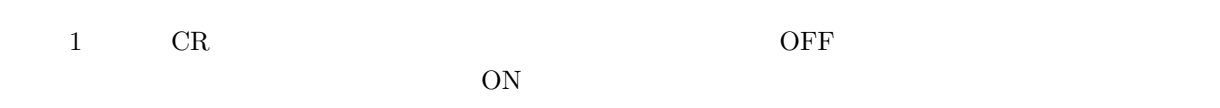

### ON

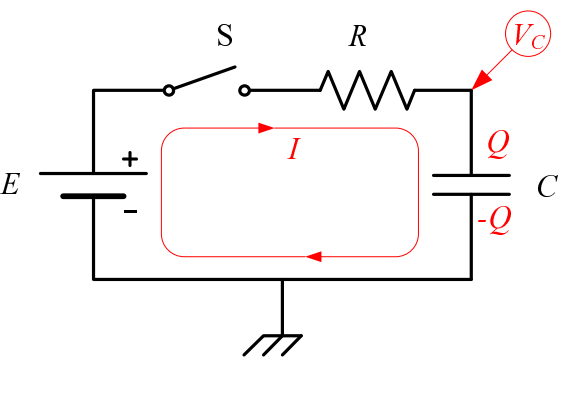

 $1: \overline{CR}$ 

S ON

$$
-E + RI + \frac{Q}{C} = 0\tag{1}
$$

$$
Q \qquad \qquad I = \frac{dq}{dt} \tag{1}
$$

 $\frac{dQ}{dt} + \frac{1}{CR}Q = \frac{E}{R}$ *R* (2)

となる.ここで,電荷 *Q* のみが時間の関数で,残りは定数である.この常微分方程式の一般解1は,

$$
Q = e^{-\frac{t}{CR}} \left[ C E e^{\frac{t}{CR}} + c_1 \right]
$$
\n(3)

 $\begin{array}{|c|c|c|c|}\hline 1 & & 1 \\ \hline \end{array}$ 

 $c_1$ S ON  $t=0$ 

- $t = 0$  *Q* = 0  $c_1 = -CE$  CR  $Q = CE(1 - e^{-\frac{t}{C}})$  $\overline{c}R$  ) (4)
- 電荷 *Q* の変化が分かったので,回路の電圧や電流を求めることは簡単である.まずは,コンデンサーの  $\ddot{Q} = CV$  $V_c = E(1 - e^{-\frac{t}{C}})$  $\frac{c}{CR}$  ) (5)  $t=0$  $I =$  $\frac{dQ}{dt}$  $I = \frac{E}{R}$  $\frac{E}{R}e^{-\frac{t}{C}}$  $\overline{c}$ <del>R</del> (6)  $t = 0$   $I(0) = E/R$  $\tau = CR$  63.2%

# 2.2 LR

 $2$  LR  $S$  ON  $\sim$ 

 $\overline{\text{ON}}$  $I = E/R$ 

 $I = E/R$ 

 $-E + L\frac{dI}{dt} + RI = 0$  (7)

 $CR$ 

$$
I = e^{-\frac{R}{L}t} \left[ \frac{E}{R} e^{\frac{R}{L}t} + c_1 \right]
$$
 (8)

$$
(t=0 \qquad \qquad I=0) \qquad \qquad c_1=-R/E
$$

$$
I = \frac{E}{R} \left[ 1 - e^{-\frac{R}{L}t} \right] \tag{9}
$$

$$
V_R = IR
$$
  
=  $E\left[1 - e^{-\frac{R}{L}t}\right]$  (10)

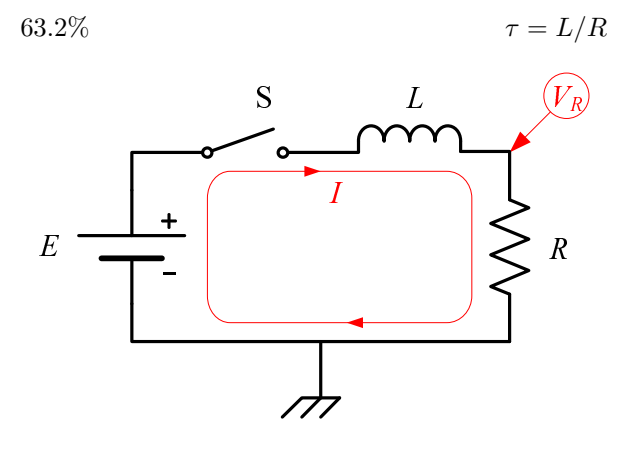

 $2:$  LR

**2.3** LCR

### $2.3.1$

3 LCR

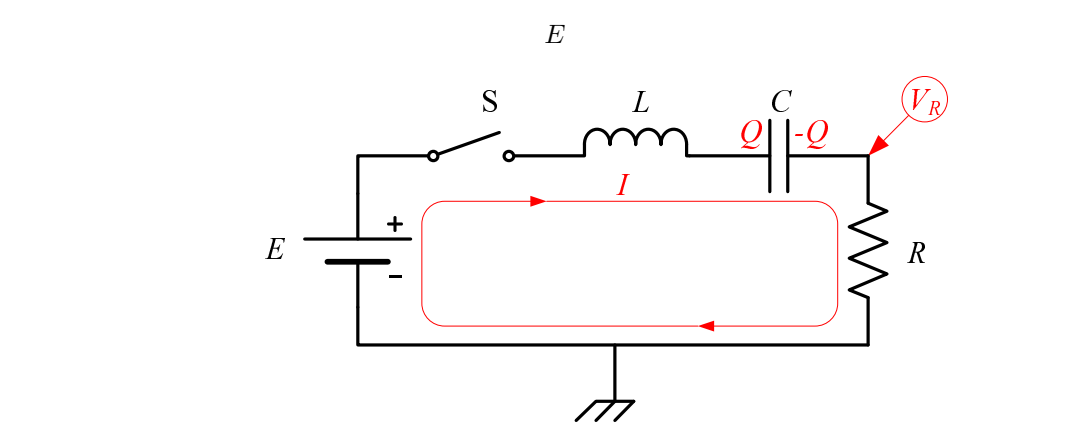

 $3:$  LCR

$$
-E + L\frac{dI}{dt} + \frac{Q}{C} + RI = 0\tag{11}
$$

 $I = dQ/dt$ 

$$
\frac{d^2Q}{dt^2} + \frac{R}{L}\frac{dQ}{dt} + \frac{1}{LC}Q = \frac{E}{L}
$$
\n(12)

$$
Q = \begin{cases} CE + c_1 \exp\left[ \left( -\frac{R}{2L} + \frac{i}{2L} \sqrt{\frac{4L}{C} - R^2} \right) t \right] + c_2 \exp\left[ \left( -\frac{R}{2L} - \frac{i}{2L} \sqrt{\frac{4L}{C} - R^2} \right) t \right], & \frac{4L}{C} - R^2 \neq 0\\ CE + (c_1 + c_2 t) \exp\left( -\frac{R}{2L} t \right), & \frac{4L}{C} - R^2 = 0\\ c_1 \quad c_2\\ \bullet \quad \text{t=0} & \quad \text{Q=0} \end{cases} \tag{13}
$$

 $(13)$ 

 $2.3.2$ 

 $c_1$   $c_2$  (13)

$$
\alpha = \frac{R}{2L} \tag{14}
$$

 $\frac{4L}{C} - R^2 \geq 0$  *R*<sup>2</sup>  $\leq 4L/C$ 

$$
\beta = \frac{1}{2L} \sqrt{\frac{4L}{C} - R^2} \tag{15}
$$

$$
Q = CE + c_1 e^{(-\alpha + \beta i)t} + c_2 e^{(-\alpha - \beta i)t}
$$
\n(16)

$$
I = c_1(-\alpha + \beta i)e^{(-\alpha + \beta i)t} + c_2(-\alpha - \beta i)e^{(-\alpha - \beta i)t}
$$
\n(17)

$$
\begin{cases}\nCE + c_1 + c_2 = 0 \\
c_1(-\alpha + \beta i) + c_2(-\alpha - \beta i) = 0\n\end{cases}
$$
\n(18)

$$
c_1 = \frac{CE}{2} \left( -1 + \frac{\alpha}{\beta} i \right) \qquad c_2 = \frac{CE}{2} \left( -1 - \frac{\alpha}{\beta} i \right) \qquad (19)
$$

 $3 \tI \t c_1$ 

 $c_2$  (17)  $\frac{17}{2}$ 

 $I = \frac{E}{\beta L} e^{-\alpha t} \sin(\beta t)$  (20)

 $3$ 

$$
V_R = IR \tag{21}
$$

$$
=\frac{2\alpha}{\beta}Ee^{-\alpha t}\sin(\beta t)\tag{22}
$$

$$
\frac{\sin(\beta t)}{2} \qquad \frac{e^{-\alpha t}}{e^{i\theta} = \cos\theta + i\sin\theta}
$$

**2.3.3** 過減衰

$$
\frac{4L}{C} - R^2 \le 0 \qquad R^2 \ge 4L/C \tag{13}
$$

$$
\alpha = \frac{R}{2L} \tag{23}
$$

$$
\gamma = \frac{1}{2L} \sqrt{R^2 - \frac{4L}{C}}\tag{24}
$$

$$
\gamma = \beta i
$$
  
(22)  $\beta$   $-\gamma i$  3

$$
V_R = \frac{2\alpha}{-\gamma i} E e^{-\alpha t} \sin(-\gamma it)
$$
\n(25)

$$
=\frac{2\alpha}{\gamma}Ee^{-\alpha t}\sinh(\gamma t)\tag{26}
$$

 $\overline{\phantom{a}}$ 

 $2.3.4$ 

$$
\frac{4L}{C} - R^2 = 0 \qquad R^2 = 4L/C \tag{13}
$$

$$
\alpha = \frac{R}{2L} \tag{27}
$$

$$
Q = CE + (c_1 + c_2 t)e^{-\alpha t}
$$
\n(28)

 $t = 0$   $Q = 0$ 

$$
Q = CE + (-CE + c_2t)e^{-\alpha t}
$$
\n
$$
(29)
$$

$$
I = (c_2 + \alpha CE - \alpha c_2 t)e^{-\alpha t}
$$
\n(30)

$$
t = 0 \qquad \qquad I = 0 \qquad \qquad c_2 = -\alpha CE \qquad \qquad R^2 = 4L/C
$$

$$
I = \frac{E}{L} t e^{-\alpha t} \tag{31}
$$

$$
V_R = \frac{RE}{L} t e^{-\alpha t}
$$
\n(32)

$$
=2\alpha E t e^{-\alpha t} \tag{33}
$$

 $\frac{\partial^3 3\sin \theta}{\partial t^2} = \frac{e^{\theta}i - e^{-\theta}i}{2i}$   $\sinh \theta = \frac{e^{\theta} - e^{-\theta}}{2}$ 

 $c_1 = -CE$ 

**3** 

 $3.1$ 

 $1$ 

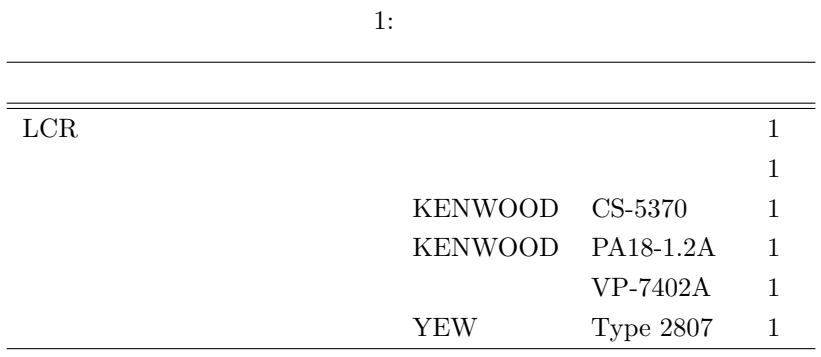

# **3.2** CR

 $3.2.1$ 

- $1. 4$ 
	- $V_C$
	- $E$   $10[V]$
	- $20[\mu \text{F}]$ 
		- $1[k\Omega]$
	- $1[\text{M}\Omega]$
	- $2.$
	- 3.  $\tau = CR$
	- $4.$  ON
	- 5. 132  $3$   $2$
	- 6.  $5 \tE$
	- $7.$

 $V_C = E(1 - e^{-\frac{t}{C}})$ *CR* ) (34)

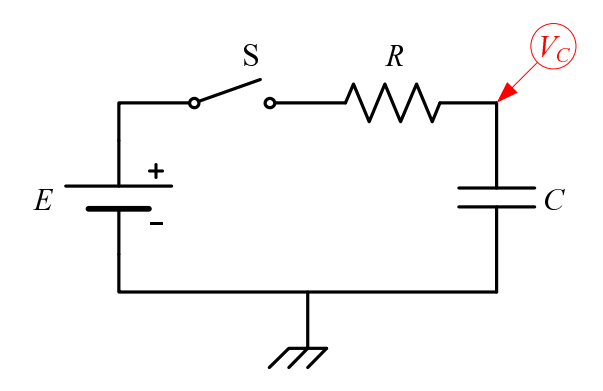

$$
4: \; \mathrm{CR}
$$

$$
2: \text{CR} \qquad (\tau \qquad \qquad )
$$

$$
f_{\rm{max}}
$$

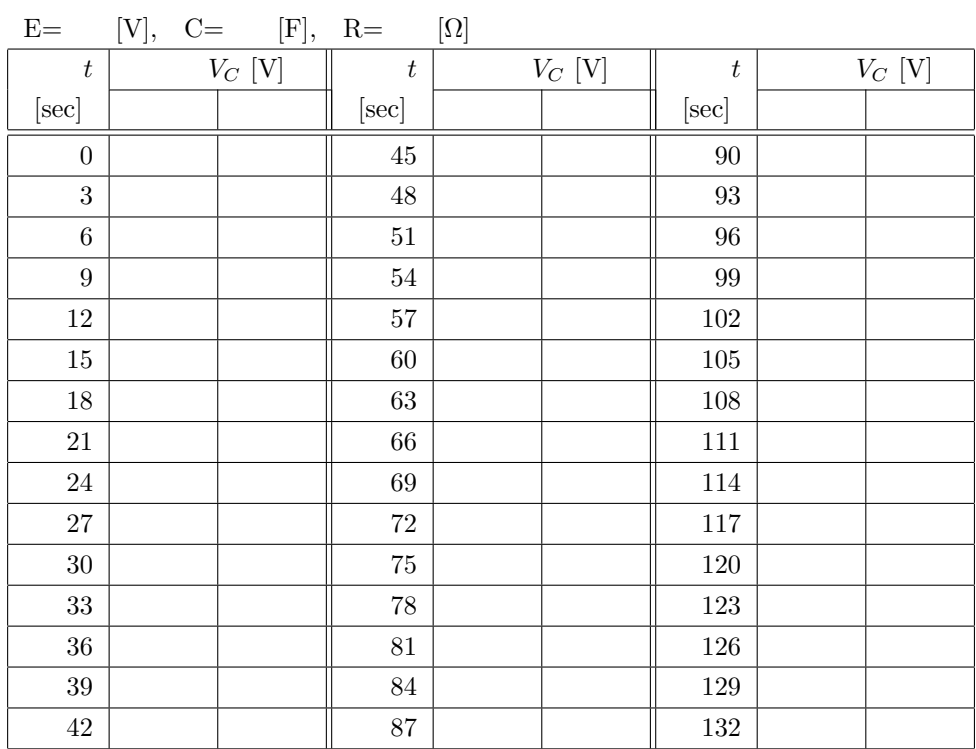

# $3.2.2$

1.  $5$ 

- 
- $V_C$   $V_E$ <br>• OSC **•**  $OSC$   $1[V]$   $50\%$ は時定数の 20 倍以上とする.
- $\bullet$  1[nF]
- $10[k\Omega]$

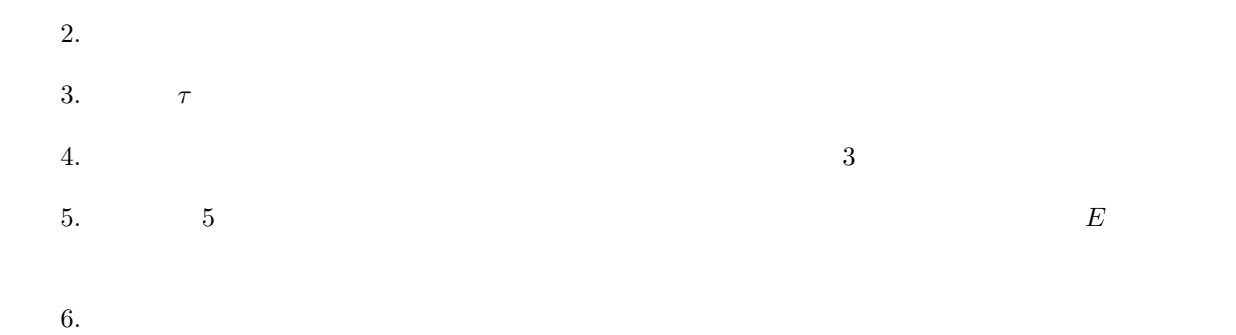

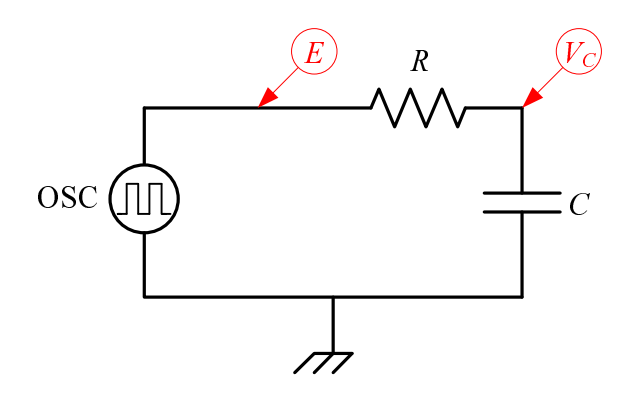

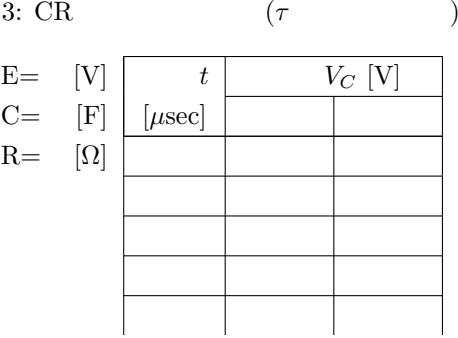

 $5: \overline{CR}$ 

# **3.3** LR

1.  $6$ 

- $V_R$   $V_E$ <br>
 OSC •  $\rm{OSC}$   $1[V]$   $50\%$
- **20**
- $9[\mathrm{mH}]$
- $50[\Omega]$

2.  $L$   $L$ 

- $3.$   $R_0$
- 4.  $τ = L/(R<sub>L</sub> + R<sub>0</sub>)$

5. 
$$
V_R
$$
 4  
6. 5  $V_R$   $E$ 

 $7.$ 

$$
V_R = \frac{R_0}{R_L + R_0} E(1 - e^{-\frac{R_L + R_0}{L}t})
$$
\n(35)

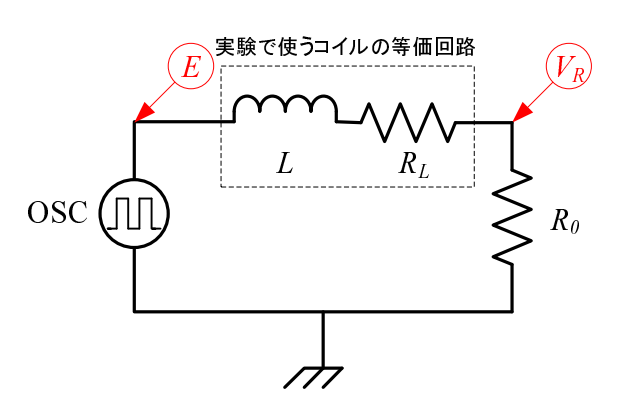

4:  $LR$ 

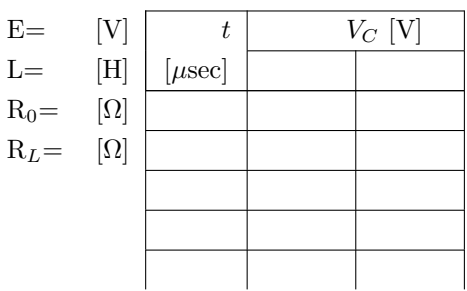

6: LR

### **3.4** LCR

 $3.4.1$ 

1.  $7^{1}$ 

- $V_R$   $V_E$
- $\rm{OSC}$   $1[V]$   $50\%$ **20**
- $L{=}9[\mathrm{mH}]$
- $C = 0.5[\mu]$
- $R_0 = 1[k\Omega]$
- 2.  $L$   $L$
- 3. コンデンサーの容量 *C* を記録する.
- 4.  $R_0$
- $V_R$  5
- 6.  $E$
- $7.$

$$
V_R = \frac{R_0}{\gamma L} E e^{-\alpha t} \sinh(\gamma t)
$$
\n(36)

$$
\alpha = \frac{R_L + R_0}{2L} \tag{37}
$$

$$
\gamma = \frac{1}{2L} \sqrt{(R_L + R_0)^2 - \frac{4L}{C}}
$$
\n(38)

30

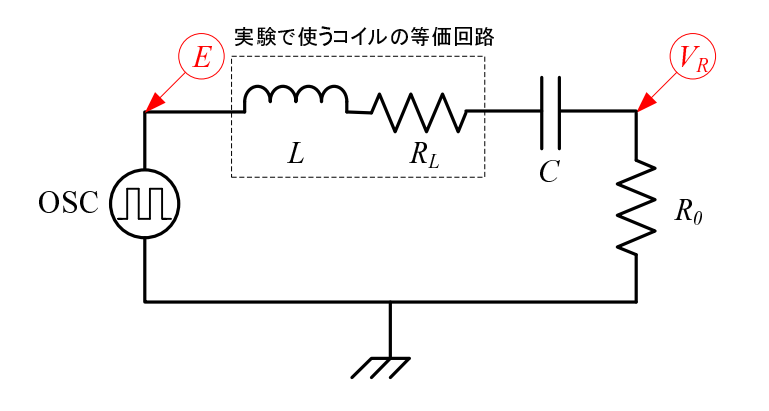

 $5:$  LCR  $\,$ 

 $C=$  $R_L=$  $R_0=$ 

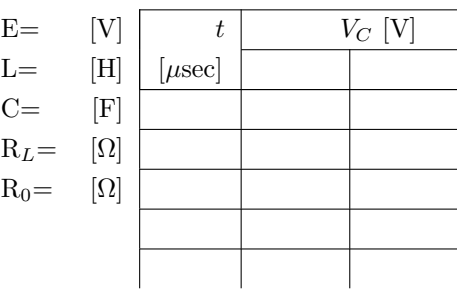

7:  $LCR$ 

### $3.4.2$

- 1.  $7^{1}$ 
	- $V_R$   $V_E$ •  $\rm{OSC}$   $1[V]$   $50\%$ は時定数の 20 倍以上とする.
		- $L=9[\text{mH}]$
	- $C = 30 \text{[nF]}$
	- $R_0 = 1[k\Omega]$
- 2.  $L$   $L$
- 3. コンデンサーの容量 *C* を記録する.
- 4.  $R_0$
- $V_R$  5
- 6.  $E$
- $7.$

$$
V_R = \frac{R_0}{L} E t e^{-\alpha t}
$$
\n(39)

$$
\alpha = \frac{R_L + R_0}{2L} \tag{40}
$$

 $3.4.3$ 

1. 7

- $V_R$   $V_E$ **•**  $\qquad \qquad$  OSC  $\qquad \qquad 1[\text{V}]$   $\qquad \qquad 50\%$ **20**
- $L=9[\text{mH}]$
- $C = 1[\text{nF}]$
- $R_0 = 1[k\Omega]$
- 2.  $L$   $R_L$
- 3. コンデンサーの容量 *C* を記録する.
- 4.  $R_0$
- $V_R$  5
- 6.  $E$
- $7.$

$$
V_R = \frac{R_0}{\beta L} E e^{-\alpha t} \sin(\beta t)
$$
\n(41)

$$
\alpha = \frac{R_L + R_0}{2L} \tag{42}
$$

$$
\beta = \frac{1}{2L} \sqrt{\frac{4L}{C} - (R_L + R_0)^2}
$$
\n(43)

**4** 結果

- *•* 測定した全ての項目について,理論値と実測値の表を完成させること.
- *•* 測定した全ての項目について,理論値と実測値のグラフを作成すること.
- CR LR  $τ$
- LCR  $\boldsymbol{T}$

**5** 考察課題

- 1.  $\blacksquare$
- 

 $2.$ 

 $3. \text{CR}$   $\qquad \text{LR}$   $\qquad \text{LCR}$   $\qquad \qquad \text{C}$ 

32

実験テーマ **3**

# **CR**回路の周波数応答

# **1** 目的

 $CR$ 

# **2** 原理

 $1$  **CR**  $V$ 

$$
V_R = \frac{i\omega CR}{1 + i\omega CR} V = \frac{i\omega \tau}{1 + i\omega \tau} V
$$
\n(1)

$$
V_C = \frac{1}{1 + i\omega CR} V = \frac{1}{1 + i\omega \tau} V
$$
\n<sup>(2)</sup>

 $V_R$   $V_C$   $\tau = CR$ 

$$
\omega\tau\quad \ 1\qquad \qquad V_R
$$

 $V_C$ 

 $[dB] % \begin{center} \includegraphics[width=0.6\textwidth]{Figures/figs/fig_4_14-10.pdf} \end{center} % \vspace{-1em} \caption{The figure shows the number of different types of the estimators in the left and right.} \label{fig:fig:fig:1}$ 

$$
G_R = 20 \log_{10} \left( \frac{|V_R|}{|V|} \right) = 20 \log_{10} \left( \frac{\omega CR}{\sqrt{1 + (\omega CR)^2}} \right) \tag{3}
$$

$$
G_C = 20 \log_{10} \left( \frac{|V_C|}{|V|} \right) = 20 \log_{10} \left( \frac{1}{\sqrt{1 + (\omega CR)^2}} \right)
$$
(4)

$$
f = \omega/(2\pi) \qquad G_R \quad G_C \tag{2}
$$

$$
\theta_R = \arctan\left[\frac{\Im(V_R/V)}{\Re(V_R/V)}\right] = \arctan\left(\frac{1}{\omega CR}\right)
$$
\n(5)

$$
\theta_C = \arctan\left[\frac{\Im(V_C/V)}{\Re(V_C/V)}\right] = \arctan(\omega CR) \tag{6}
$$

$$
\mathfrak{R} \qquad \qquad \mathfrak{S} \qquad \qquad 2
$$
\n
$$
f_c \quad V_R = V_C = V/\sqrt{2} \qquad \qquad \text{CR}
$$
\n
$$
\theta_R = \theta_C = \pi/4 \text{ [rad]} = 45 \text{ [deg]}
$$

**3** 

# $3.1$

 $3.1.1$ 

- 1.  $1 \t 3$
- 2.  $100[\text{Hz}]$

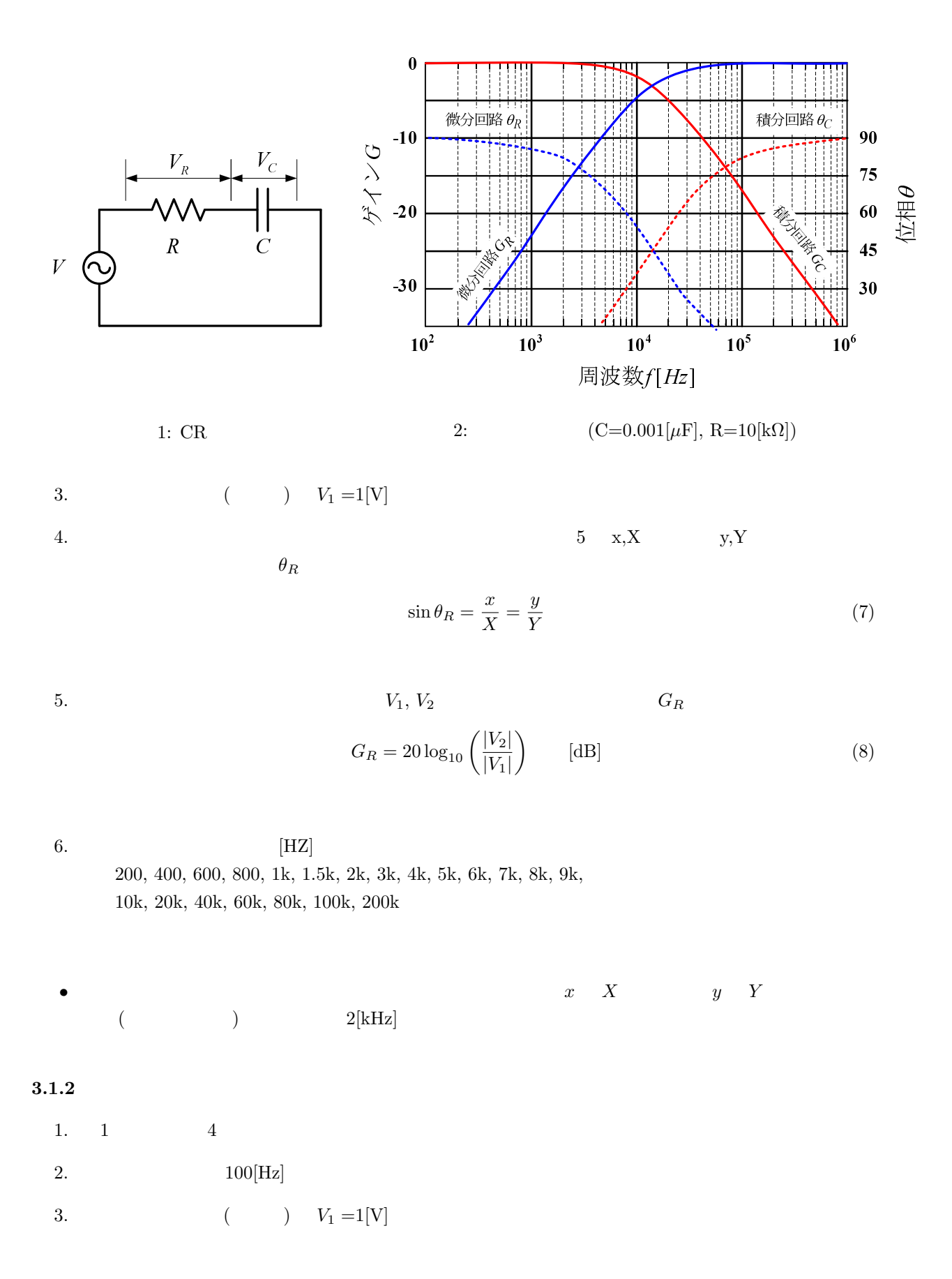

4.  $5 \quad x, X \quad y, Y$ 

$$
\sin \theta_R = \frac{x}{X} = \frac{y}{Y}
$$
\n(9)

5. 
$$
V_1, V_2
$$
  $G_C$   

$$
G_C = 20 \log_{10} \left( \frac{|V_2|}{|V_1|} \right) \qquad [\text{dB}]
$$
(10)

6.  $[HZ]$ 500, 1k, 2k, 4k, 6k, 8k, 10k, 12k, 14k, 16k, 18k, 20k, 30k, 40k, 50k, 60k, 80k, 100k, 200k

 $\theta_R$ 

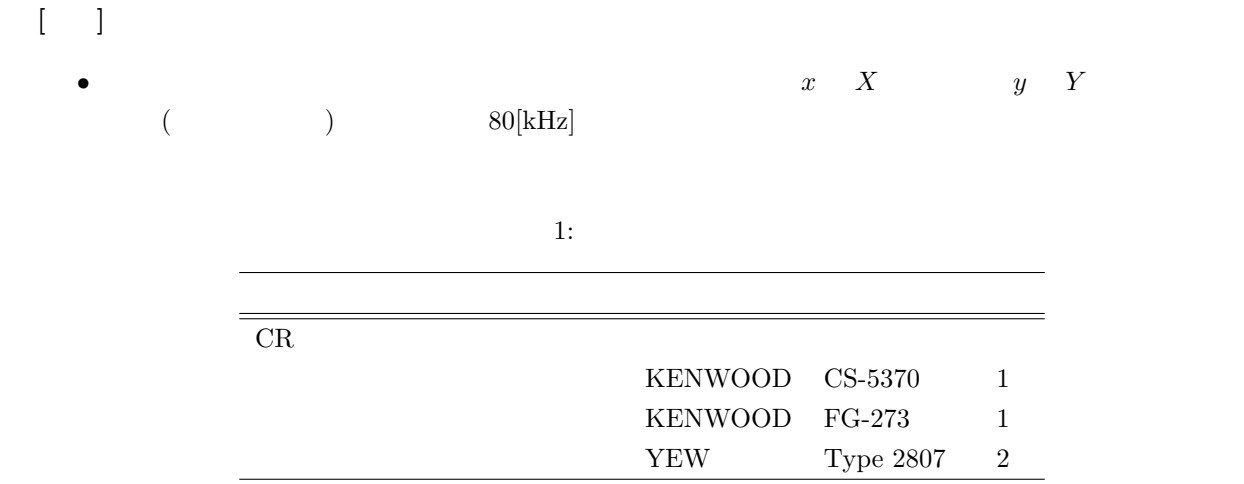

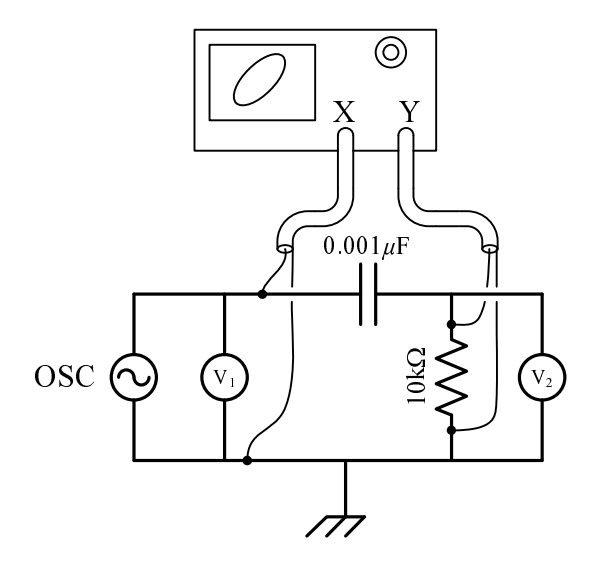

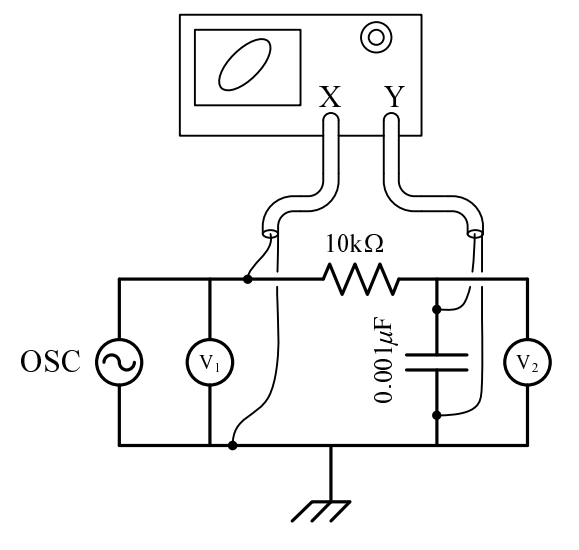

 $3:$ 

 $4:$ 

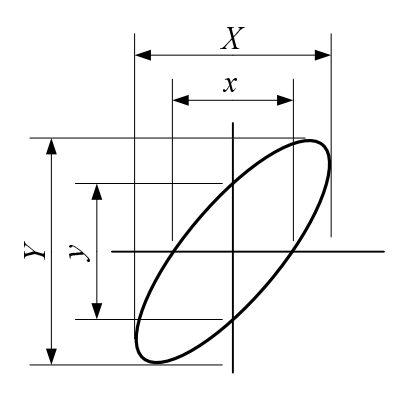

 $5:$ 

# $3.2.1$

1.  $6$ 2.  $2 \t 2$  0

# $3.2.2$

 $3.2$ 

- 1.  $7$
- 2.  $2$  2  $\sqrt{2}$   $\sqrt{2}$   $\sqrt{$

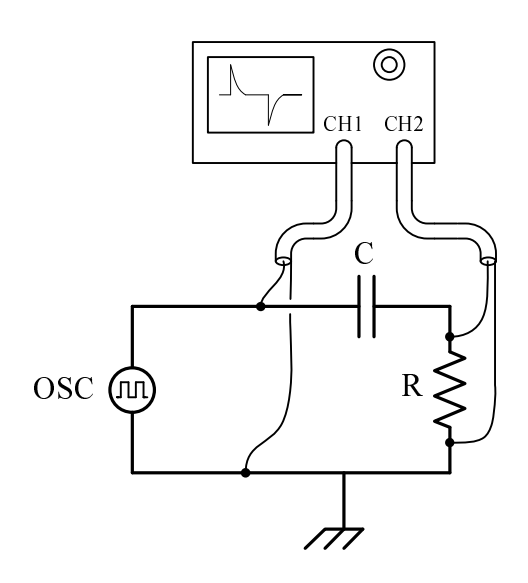

 $6:$ 

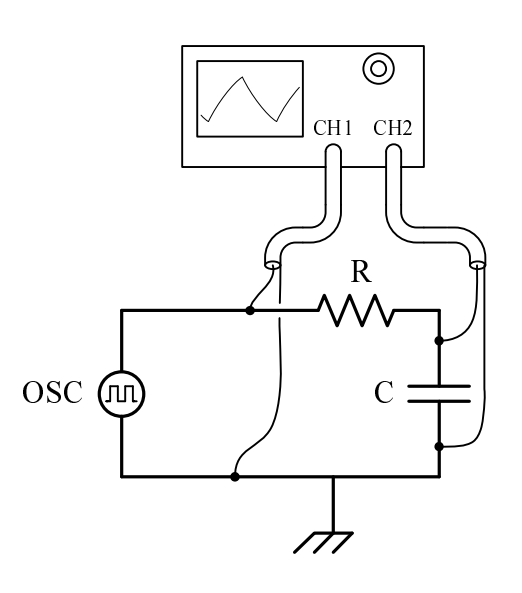

 $7:$ 

 $2: \overline{CR}$ 

|    | [Hz]<br>$[\Omega]$ | $[\mu \mathrm{F}]$ |
|----|--------------------|--------------------|
| 1k | 10k                | 0.001              |
| 1k | 10k                | 0.01               |
| 1k | 10k                | 0.1                |
| 1k | 10k                |                    |

**4** 結果

 $4.1$ 

 $\overline{3}$ 

 $\big)$ 

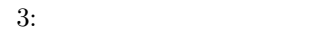

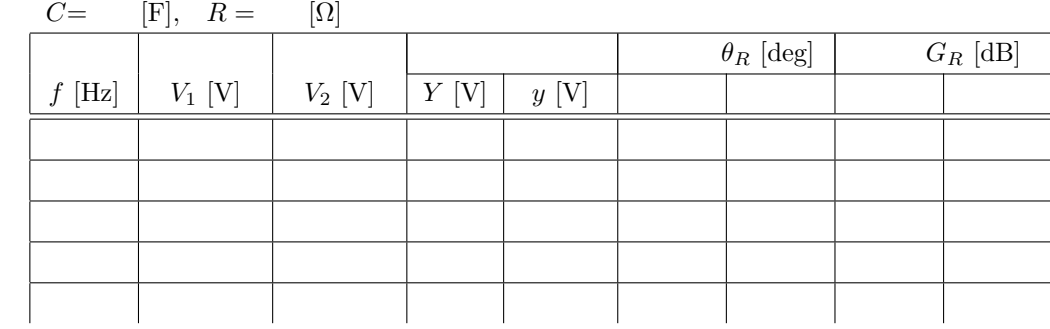

 $\overline{a}$ 

 $4.2$ 

 $\bullet$   $\omega\tau$ 

 $\bullet$   $\omega\tau$ 

 $\omega = 2\pi \times$  (11)

**5** 考察課題

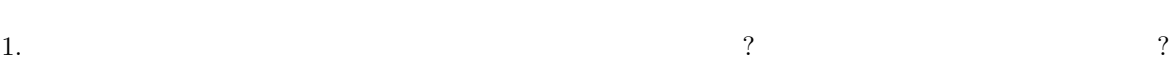

 $3.$  C

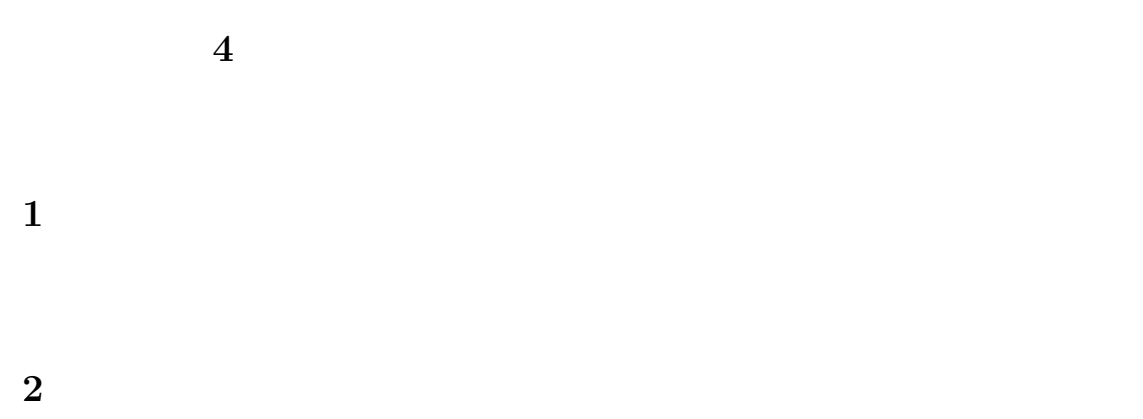

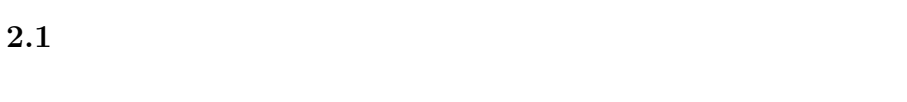

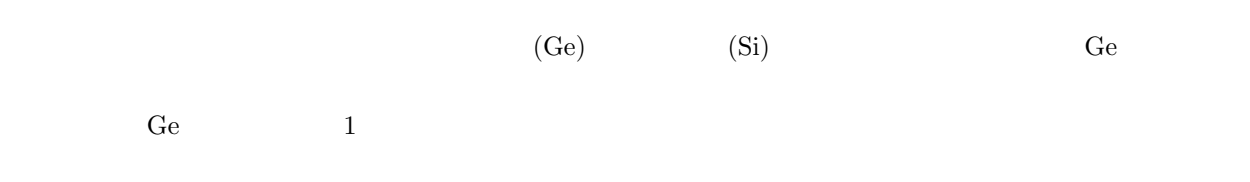

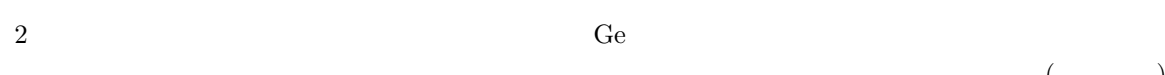

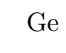

 $($ 

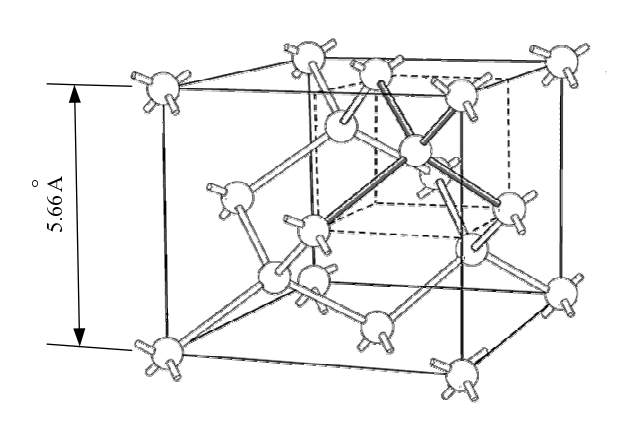

1:  $\blacksquare$ 

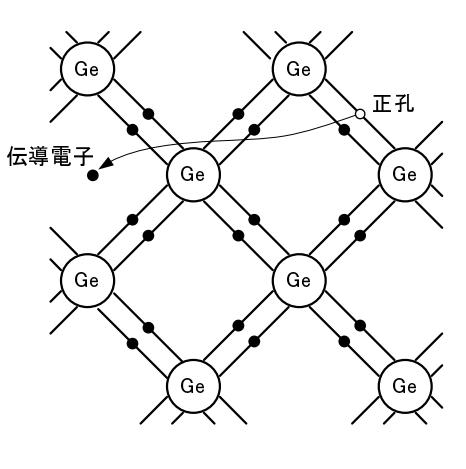

 $2:$ 

(positive hole)

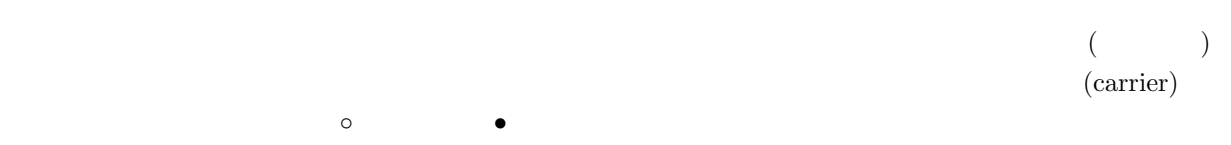

# $2.2$

 $N$  e P  $2$ 

### $2.2.1$  N

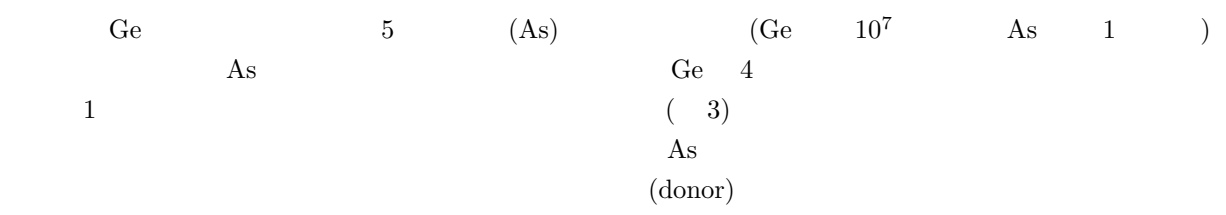

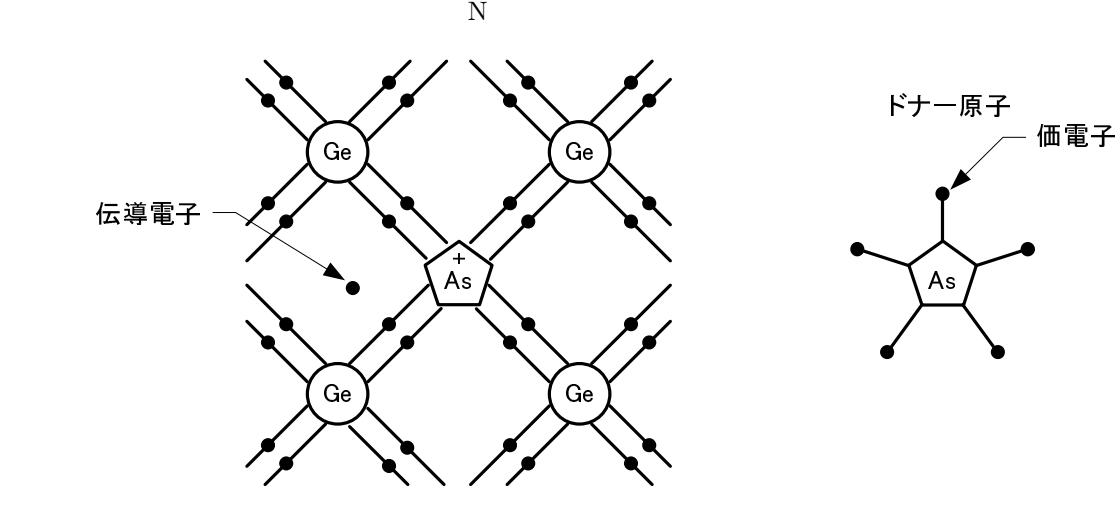

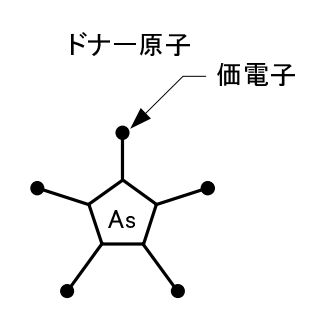

3: Ge As  $N$ 

### $2.2.2$  **P**

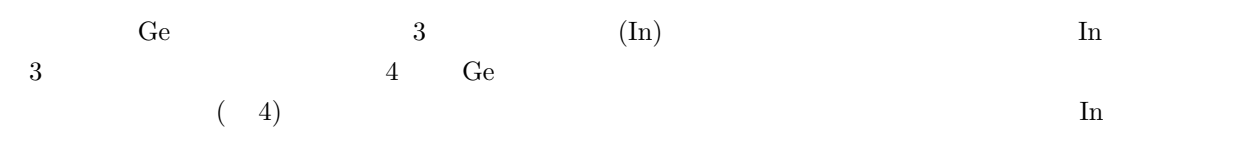

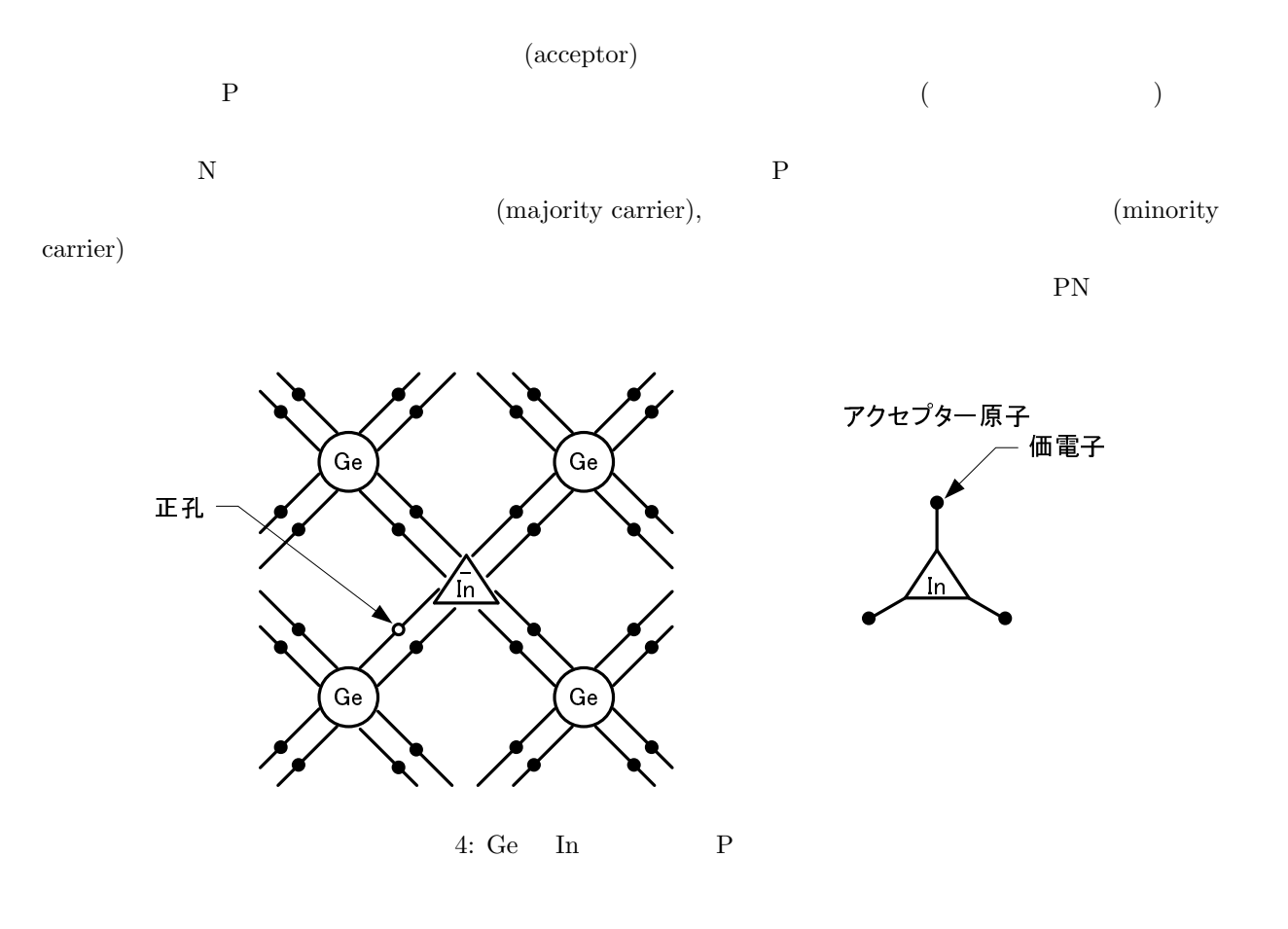

### 2.2.3 PN

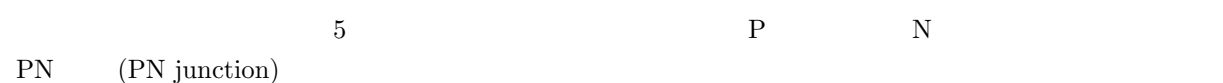

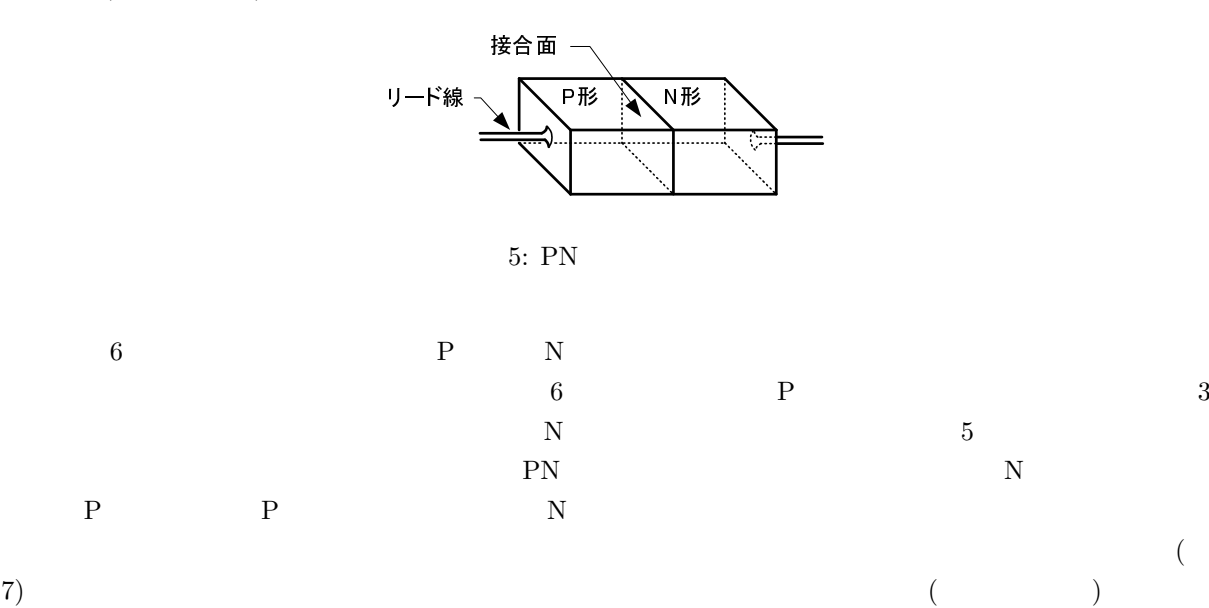

41

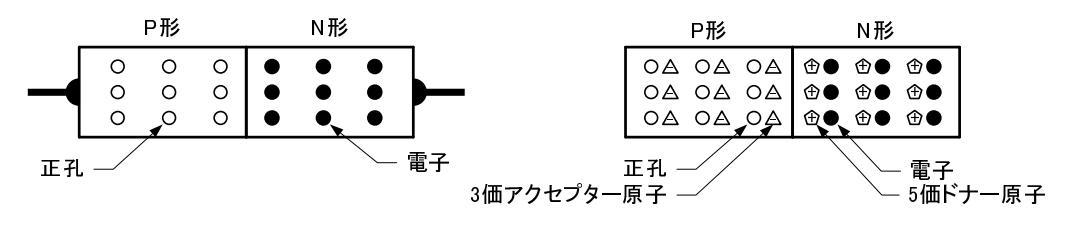

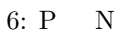

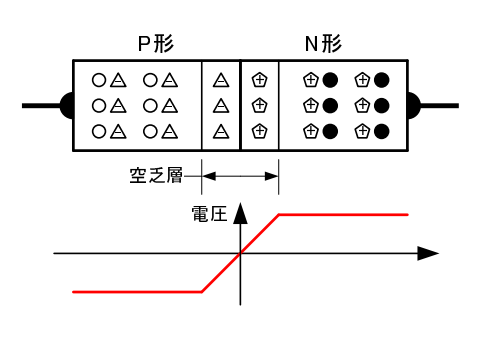

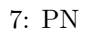

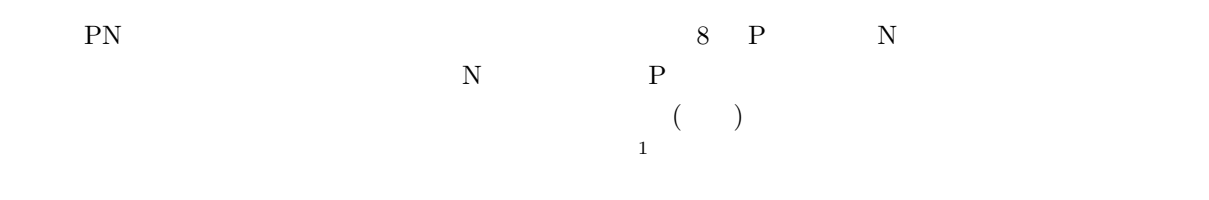

 $9$ 

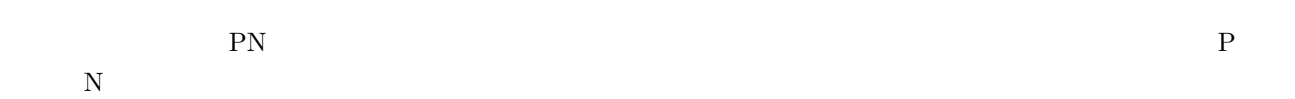

**2.2.4 PNP** 

| PN    | N  | $\mathbf{P}$ |             | $PNP$ ( 10)  |       |   |
|-------|----|--------------|-------------|--------------|-------|---|
| E     | P  | $\mathbf C$  | $\mathbf N$ | $\mathbf{B}$ | 9     | P |
| N     |    |              |             |              |       |   |
|       |    |              |             |              |       |   |
|       | 12 | Ε            |             | C            | $E-B$ |   |
| $B-C$ |    | $E$ C        |             |              | 13    | B |
|       | E  |              |             |              | Ε     |   |
|       |    |              |             | $($ )        |       |   |
|       |    |              |             |              |       |   |

 $1$ 

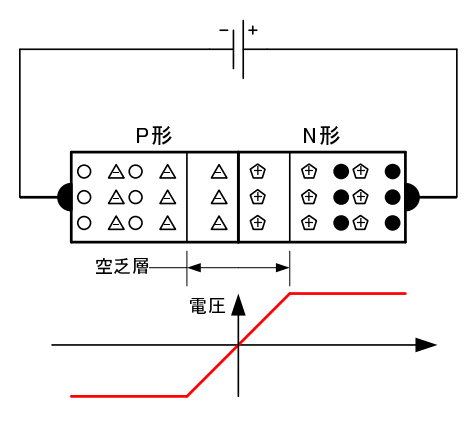

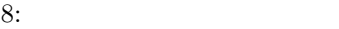

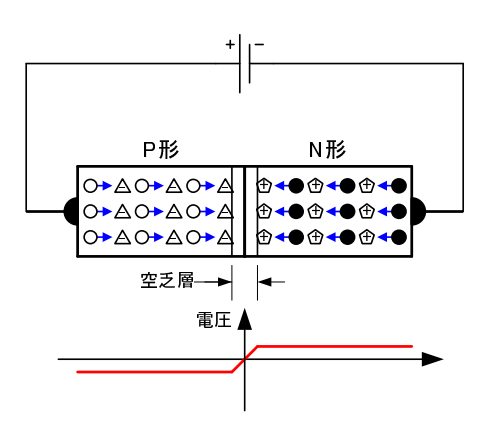

$$
9:
$$

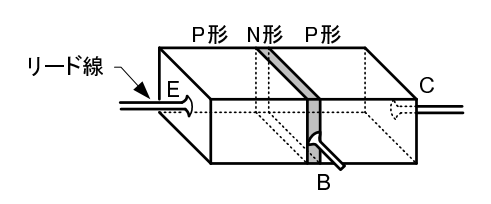

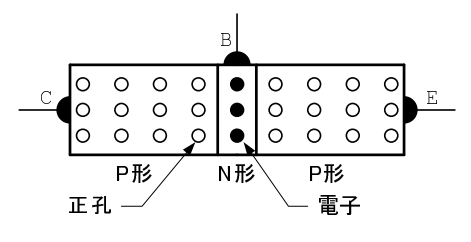

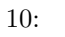

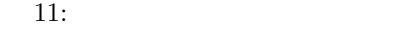

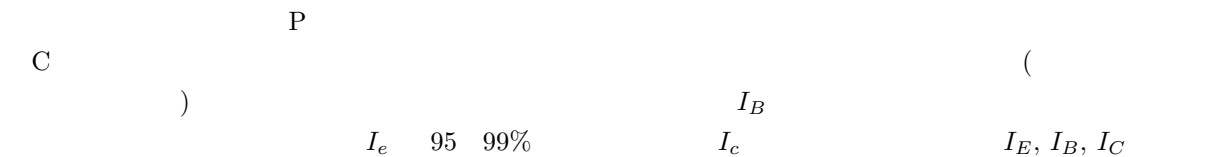

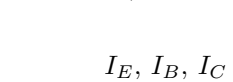

![](_page_47_Figure_11.jpeg)

P N (Bipolar transistor)  $\overline{c}$ 

![](_page_47_Figure_13.jpeg)

end PNP **NPN** end and the NPN state of the NPN state  $\mathbb{R}^n$ 

![](_page_47_Figure_14.jpeg)

![](_page_48_Figure_0.jpeg)

# **3** 実験方法

 $3.1$ 

16  $\overline{a}$ 

# •<br>• <sub>2</sub>

- $V_B = -12$  [V]  $V_C = -20$  [V]  $I_C = -150$  [mA]  $P_C = 150 \text{ [mW]}$
- $V_C \times I_C$  *P<sub>C</sub>*
- •<br>• <sub>200</sub>2 management and an analysis and an analysis and an analysis and an analysis and an analysis and an analysis

![](_page_49_Figure_0.jpeg)

![](_page_49_Picture_251.jpeg)

 $1:$ 

![](_page_49_Picture_252.jpeg)

# $3.2 \quad V_C$ **-I**<sub>C</sub>  $V_C$ **V**<sub>B</sub>

![](_page_49_Picture_253.jpeg)

4.  $I_b$ =-0.10, -0.15, -0.20, -0.25 mA

![](_page_50_Picture_465.jpeg)

2:  $V_C$ -I<sub>C</sub>  $V_C$ -V<sub>B</sub>

 $3.3 \quad I_{\text{B}}\text{-}V_{\text{B}}$   $I_{\text{B}}\text{-}I_{\text{C}}$ 

| <b>1.</b>   |       |       |             |                  |  |
|-------------|-------|-------|-------------|------------------|--|
| 2.          | $E_C$ | $V_C$ | $-1[V]$     | $I_B$ 0 0.05[mA] |  |
| $0.50$ [mA] |       |       | $V_B$ $I_C$ |                  |  |

3:  $I_{\rm B}\text{-}V_{\rm B}$   $\hskip 1.5cm I_{\rm B}\text{-}I_{\rm C}$ 

![](_page_50_Picture_466.jpeg)

**4** 結果

 $\begin{array}{ccc} \text{2} & 3 & & 17 \end{array}$ 

$$
V_C V_B
$$
\n
$$
V_C-V_B
$$
\n
$$
V_C-V_B
$$
\na\nA\n
$$
V_C=-5[V]
$$
\nb\n
$$
I_B-I_C
$$
\n
$$
V_C=-5[V]
$$
\nc\nA\nD(I\_B=-20[mA])\n
$$
V_C-I_C
$$
\n
$$
V_C=-1[V], V_B=-0.42[V]
$$
\n
$$
V_B=-0.42[V]
$$
\n
$$
V_C=0.42[V]
$$
\n
$$
V_C=0.42[V]
$$
\n
$$
V_C=0.42[V]
$$
\n
$$
V_C=0.42[V]
$$
\n
$$
V_C=0.42[V]
$$
\n
$$
V_C=0.42[V]
$$
\n
$$
V_C=0.42[V]
$$
\n
$$
V_C=0.42[V]
$$
\n
$$
V_C=0.42[V]
$$
\n
$$
V_C=0.42[V]
$$
\n
$$
V_C=0.42[V]
$$
\n
$$
V_C=0.42[V]
$$
\n
$$
V_C=0.42[V]
$$
\n
$$
V_C=0.42[V]
$$
\n
$$
V_C=0.42[V]
$$
\n
$$
V_C=0.42[V]
$$
\n
$$
V_C=0.42[V]
$$
\n
$$
V_C=0.42[V]
$$
\n
$$
V_C=0.42[V]
$$
\n
$$
V_C=0.42[V]
$$
\n
$$
V_C=0.42[V]
$$
\n
$$
V_C=0.42[V]
$$
\n
$$
V_C=0.42[V]
$$
\n
$$
V_C=0.42[V]
$$
\n
$$
V_C=0.42[V]
$$
\n
$$
V_C=0.42[V]
$$
\n
$$
V_C=0.42[V]
$$
\n
$$
V_C=0.42[V]
$$
\n
$$
V_C=0.42[V]
$$
\n
$$
V_C=0.42[V]
$$
\n
$$
V_C=0.42[V]
$$
\n
$$
V_C=0.42[V]
$$
\n
$$
V_C=0.42[V]
$$
\n
$$
V_C=0.
$$

![](_page_51_Figure_0.jpeg)

![](_page_51_Figure_1.jpeg)

# **5** 考察課題

1.  $P_c$  $2.$  $3.$ 

![](_page_52_Picture_301.jpeg)

 $2.1$ 

• 2  $+$ ,*·*  $-$ • 0 1  $\overline{0}$  1

公理 **2.1 (**ブール代数**)**  $A + B = B + A$ ,  $A \cdot B = B \cdot A$  (1)  $A \cdot (B + C) = (A \cdot B) + (A \cdot C), \qquad A + (B \cdot C) = (A + B) \cdot (A + C)$  (2) 単位元 *A* + 0 = *A, A ·* 1 = *A* (3)  $A + \bar{A} = 1,$ (4)

*•* (2) 2 つある分配法則のうちの一つが,数の計算の分配法則に無い. *•* 補元は逆元に似ていますが,異なる. である.また,加法と乗法,補元の演算の結果は,必ず元の変数の集合 *{*0*,* 1*}* に含まれる.このことをこ れらの演算について閉じている1と言う. この公理から直ちにに分かる重要な性質がある.それは,加法の + と乗法の *·* 0 1 をそれぞれ入れ替 定理 **2.1 (**双対の原理**)** ブール代数では,元の式の + *·* 0 1 を交換してできる式を元の式の「双対」 (dual) と呼ぶ.これは,ある定理が成り立つならば,その定理の双対もまた成立する.

 $\frac{1}{2.3}$ 

 $2.2$ 

定理 **2.2 (**演算の諸定理**)**  $A + (B + C) = (A + B) + C$ ,  $A \cdot (B \cdot C) = (A \cdot B) \cdot C$  (5)  $A + (A \cdot B) = A,$   $A \cdot (A + B) = A$  (6)  $A + A = A$ ,  $A \cdot A = A$  (7)  $A + 1 = 1,$   $A \cdot 0 = 0$  (8)  $A + (\bar{A} + B) = 1,$   $A \cdot (\bar{A} \cdot B) = 0$  (9)  $(A + \bar{B}) \cdot (\bar{A} + B) = (A \cdot B) + (\bar{A} \cdot \bar{B}), \quad (A \cdot \bar{B}) + (\bar{A} \cdot B) = (A + B) \cdot (\bar{A} + \bar{B})$  (10)  $\overline{(A+B)} = \overline{A} \cdot \overline{B},$   $\overline{(A \cdot B)} = \overline{A} + \overline{B}$ (11)

に,計算順序は普通の数の演算と同じと考えてよい.そのため乗法の記号 *·* が省略されたり,加法よりも乗

定理 **2.3 (**二重否定**)**

$$
\bar{\bar{A}} = A \tag{12}
$$

**2.4**  $A + \bar{B} = 1$   $A \cdot \bar{B} = 0$   $A = B$ 

![](_page_53_Picture_429.jpeg)

![](_page_54_Picture_362.jpeg)

![](_page_54_Picture_363.jpeg)

 $2: AND$ 

![](_page_54_Picture_364.jpeg)

![](_page_54_Picture_365.jpeg)

![](_page_54_Picture_366.jpeg)

![](_page_54_Picture_367.jpeg)

 $7:$ 

![](_page_54_Picture_368.jpeg)

 $4: NOR$ 

 $\boxed{A \quad B \mid \overline{A+B}}$  $\begin{array}{|c|c|c|c|}\n\hline\n0 & 0 & 1\n\end{array}$  $0 \quad 1 \quad 0$  $1 \quad 0 \quad 0$  $1 \quad 1 \quad 0$ 

 $A _{\rm B}$   $-$ C 5: NAND

 $A B -$ C

6:  $XOR$ 

 $A B -$ C 7: 一致素子

![](_page_54_Picture_369.jpeg)

![](_page_54_Picture_370.jpeg)

![](_page_54_Picture_371.jpeg)

![](_page_54_Picture_372.jpeg)

# $3.1$

![](_page_55_Figure_2.jpeg)

![](_page_55_Figure_3.jpeg)

- $2.$  $3. \ 8$
- 4. 9

![](_page_55_Figure_6.jpeg)

![](_page_55_Figure_7.jpeg)

### 8: 2 AND

9: 4 AND

 $8: 2$  (AND)  $($  )

![](_page_55_Picture_213.jpeg)

- **3.1.2** (OR)
	- 1.  $10$
	- 2. 電源を投入する.
	- $3. 9$
	- 4.  $11$

![](_page_56_Figure_5.jpeg)

![](_page_56_Figure_6.jpeg)

11:  $4 \text{ OR }$ 

9: 2  $(OR)$ 

![](_page_56_Picture_163.jpeg)

- **3.1.3** (NOT)
	- 1.  $12$
	- 2. 電源を投入する.
	- $3. 10$

![](_page_57_Figure_4.jpeg)

 $12: NOT$ 

$$
10: \qquad (NOT)
$$

![](_page_57_Picture_98.jpeg)

**3.1.4** (NAND)

- 1.  $13$
- 2. 電源を投入する.
- $3. 11$

![](_page_58_Figure_4.jpeg)

 $13:$  NAND

![](_page_58_Picture_124.jpeg)

![](_page_58_Picture_125.jpeg)

- **3.1.5** (NOR)
	- 1.  $14$
	- $\overline{2}$ .
	- $3. 12$

![](_page_59_Figure_4.jpeg)

14: NOR

![](_page_59_Figure_6.jpeg)

![](_page_59_Picture_125.jpeg)

- 1.  $15$
- $\overline{2}$ .
- $3. \quad 13$

![](_page_60_Figure_4.jpeg)

15:  $(XOR)$ 

13:  $(XOR)$ 

| А | B | Y | LA |  | $LB$   $LS$   $LR$   $LP$ | $_{\rm LQ}$ | LY |
|---|---|---|----|--|---------------------------|-------------|----|
|   |   |   |    |  |                           |             |    |
|   |   |   |    |  |                           |             |    |
|   |   |   |    |  |                           |             |    |
|   |   |   |    |  |                           |             |    |
|   |   |   |    |  |                           |             |    |

 $3.1.7$ 

- 1.  $16$ 
	-

- $\overline{2}$ .
- $3. \quad 14$

![](_page_61_Figure_5.jpeg)

 $16:$ 

![](_page_61_Picture_206.jpeg)

![](_page_61_Picture_207.jpeg)

AND, OR, NOT, NAND, NOR

(1)  
\n
$$
Y = A \cdot \bar{B} + B + A \cdot C
$$
\n
$$
Y = (A + B) \cdot (A + C)
$$
\n(2)  
\n
$$
Y = A \cdot B + A \cdot \bar{B} \cdot C
$$
\n
$$
Y = (A + B) \cdot (\bar{A} + B)
$$
\n(3)  
\n
$$
Y = A \cdot \bar{B} + \bar{A} \cdot B
$$
\n
$$
Y = \bar{A} \cdot (\bar{B} + B) + A \cdot B
$$
\n(4)  
\n
$$
Y = \bar{A} + \bar{B} \cdot C + \bar{C}
$$
\n
$$
Y = A \cdot \bar{B} \cdot \bar{C} + A \cdot \bar{B} \cdot C
$$
\n(5)  
\n
$$
Y = (A \cdot B + C) \cdot A
$$
\n
$$
Y = (\bar{A} \cdot \bar{C}) \cdot (B + \bar{C}) \cdot \bar{B}
$$

$$
\begin{array}{cc}\n3 & \text{if } \\
3 & \text{if } \\
\end{array}
$$

**4** 考察課題

1. AND NAND OR NOR 2012 2. 練習問題 • **•**  $\bullet$  200  $\bullet$  200  $\bullet$  200  $\bullet$  200  $\bullet$  200  $\bullet$  200  $\bullet$  200  $\bullet$  200  $\bullet$ 

![](_page_62_Figure_5.jpeg)

17:

- *•* ブール代数の公理や定理を用いて,論理式を簡単せよ.
- **•** *•*  $\blacksquare$
- **• • •**  $\frac{1}{2}$

 $1$ 

$$
y' + P(x)y = Q(x)
$$
  
\n
$$
Q(x) = 0
$$
\n
$$
Q(x) \neq 0
$$
\n(1)

$$
y = c_1 e^{-\int P(x)dx} \tag{2}
$$

$$
\varphi(x) \qquad \qquad (\qquad \qquad [1] \qquad ) \qquad \qquad (1)
$$
\n
$$
\varphi(x) \qquad \qquad y'\varphi + P\varphi y
$$

 $(y\varphi)'$ *0* となれば,変数分離形となり容易に計算できる.このように変数分離形になるためには,

$$
\varphi' = P\varphi \tag{3}
$$

$$
\varphi(x) = e^{\int P(x)dx} \tag{4}
$$

(4) (1)  
\n
$$
y'\varphi(x) + \varphi(x)P(x)y = Q(x)\varphi(x)
$$
\n(5)

$$
\varphi(x)P(x) = \varphi'(x)
$$

$$
[y\varphi(x)]' = Q(x)\varphi(x)
$$
(6)

$$
y = \frac{1}{\varphi(x)} \left[ \int Q(x)\varphi(x)dx + c_1 \right] \tag{7}
$$

$$
y = e^{-\int P(x)dx} \left[ \int Q(x)e^{\int P(x)dx} dx + c_1 \right]
$$
 (8)

**2** 二階線型常微分方程式

 $LCR$ 

 $(1)$ 

$$
y'' + \kappa y' + \lambda y = \mu \tag{9}
$$

(9) 
$$
\kappa, \lambda, \mu
$$
  
\n $(\begin{array}{c} 0 \\ 1 \end{array}) + (\begin{array}{c} 1 \\ 2 \end{array})$ 

 $(9)$   $y_1$ 

$$
y_1 = \frac{\mu}{\lambda} \tag{10}
$$

$$
y'' + \kappa y' + \lambda y = 0 \tag{11}
$$

$$
y = e^{i\omega x} \tag{12}
$$

$$
\omega
$$

$$
\omega^2 - i\kappa\omega - \lambda = 0\tag{13}
$$

となる.すると,2 次方程式の解の公式より,*ω*

$$
\omega = \frac{\kappa i \pm \sqrt{4\lambda - \kappa^2}}{2} \tag{14}
$$

$$
\begin{array}{cccc} 2 & \omega & (11) \\ & 2 & (11) \end{array}
$$

 $y_2$ 

$$
y_2 = c_1 \exp\left(\frac{-\kappa + i\sqrt{4\lambda - \kappa^2}}{2}x\right) + c_2 \exp\left(\frac{-\kappa - i\sqrt{4\lambda - \kappa^2}}{2}x\right)
$$
(15)

(13) 
$$
4\lambda - \kappa^2 = 0
$$
 (15) 
$$
y_2
$$
 (16)

$$
y_2 = (c_1 + c_2 x) \exp\left(-\frac{\kappa}{2}x\right) \tag{16}
$$

$$
(11)
$$

(9)  
\n
$$
y = \begin{cases} \frac{\mu}{\lambda} + c_1 \exp\left(\frac{-\kappa + i\sqrt{4\lambda - \kappa^2}}{2}x\right) + c_2 \exp\left(\frac{-\kappa - i\sqrt{4\lambda - \kappa^2}}{2}x\right) & 4\lambda - \kappa^2 \neq 0 \\ \frac{\mu}{\lambda} + (c_1 + c_2 x) \exp\left(-\frac{\kappa}{2}x\right) & 4\lambda - \kappa^2 = 0 \end{cases}
$$
\n(17)

 $[1] \qquad \qquad . \qquad \qquad . \qquad . \qquad . \qquad . \qquad . \label{eq:1}$